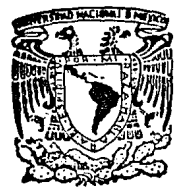

UNIVERSIDAD NACIONAL AUTONOMA  $DF$ **MEXICO** 

Facultad de Ciencias

PROCESAMIENTO DIGITAL DE IMAGENES EN MICROSCOPIA ELECTRONICA DE ALTA RESOLUCIÓN

> $R_S$ T  $\mathbf{I}$ S Para obtener el Título de  $F I S I$  $C$   $O$ Que presenta

**ARTURO ROSALIO ROBLES PALLARES** 

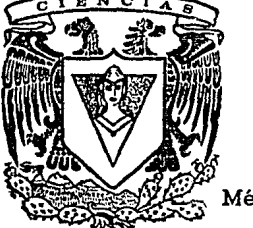

FALLA DE ORIGEN

México, D.F.

Junio 1991

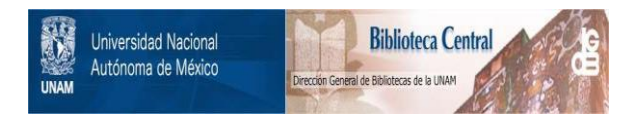

# **UNAM – Dirección General de Bibliotecas Tesis Digitales Restricciones de uso**

# **DERECHOS RESERVADOS © PROHIBIDA SU REPRODUCCIÓN TOTAL O PARCIAL**

Todo el material contenido en esta tesis está protegido por la Ley Federal del Derecho de Autor (LFDA) de los Estados Unidos Mexicanos (México).

El uso de imágenes, fragmentos de videos, y demás material que sea objeto de protección de los derechos de autor, será exclusivamente para fines educativos e informativos y deberá citar la fuente donde la obtuvo mencionando el autor o autores. Cualquier uso distinto como el lucro, reproducción, edición o modificación, será perseguido y sancionado por el respectivo titular de los Derechos de Autor.

### INDICE

Objetivos lntroducclón

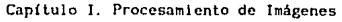

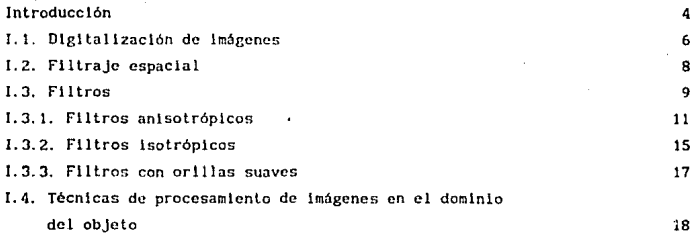

# Capítulo 11. Cuaslcrlstales.

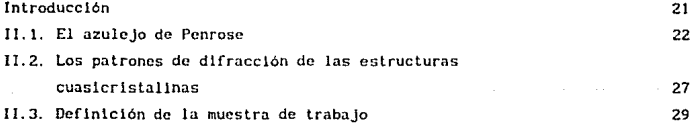

Capítulo III. Procedimiento experimental.

1-1

Ill. l. Desarrollo

31

1  $\overline{2}$ 

# Capítulo IV. Resultados.

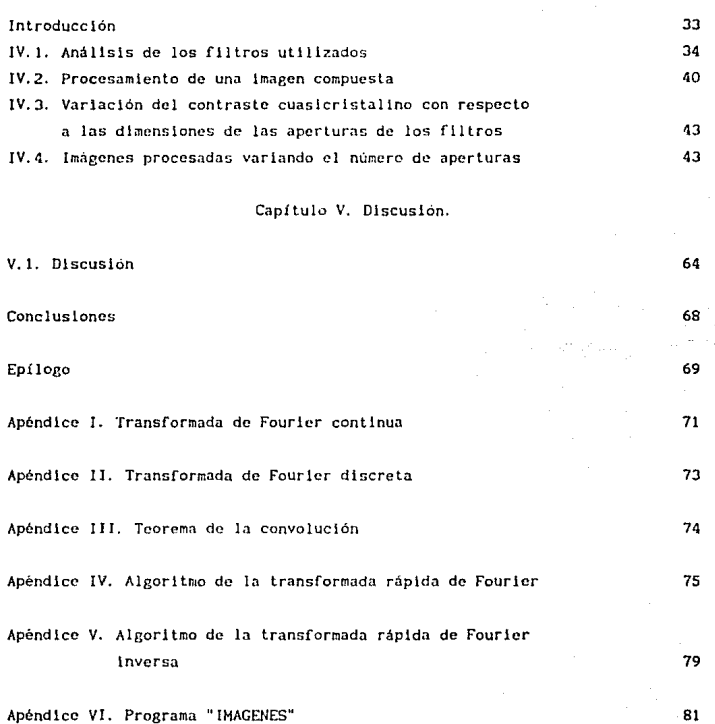

 $1 - 2$ 

**ORIETIVOS** 

La técnica de procesamiento de imágenes se ha convertido en una herramienta de gran utilidad en la interpretación y análisis de imágenes de microscopía electrónica de alta resolución. Esta técnica comprende una serie de pasos a realizar que son cruciales para la interpretación y análisis de este tipo de imágenes. Uno es estos pasos es el escoger adecuadamente un filtro que nos permita realzar la información deseada. Por tal razón los objetivos del presente trabajo de tesis están relacionados con  $1a$ caracterización de ciertos tipos de filtros. Estos objetivos se pueden enunciar de la siguiente manera:

1. Analizar la variación del contraste obtenido dependiendo del tipo de filtro usade para procesar una imagen dada.

2. Discutir y caracterizar los tipos de filtros que pueden ser utilizados para procesar imágenes de estructuras no periódicas, como es el caso de imágenes cuasicristalinas.

INTRODUCCION.

En el área de Procesamiento de Imágenes una fotografia (ó imagen) puede ser representada a través de pequeñas regiones conocidas cómo pixeles, y a través de un número finito de frecuencias (puntos en el espacio reciproco si tomamos la definición de la física del estado sólido). Cuando se procesa la imagen maniobrando los pixeles se dice que se está trabajando en el dominio del objeto, y cuando es procesada utilizando las frecuencias se está trabajando en el dominio de las frecuencias. En este trabajo se utilizarán las técnicas para el dominio de las frecuencias, en donde, a través del uso de diferentes tipos de filtros se pueden seleccionar ciertas frecuencias, las cuales estan asociadas con el tipo de información que existe en la imagen original. Las frecuencias seleccionadas servirán para posteriomente generar una nueva imagen la cual, por ejemplo, podría estar libre de ruido si las frecuencias asociadas con éste son descartadas por los filtros. Por lo tanto, la idea de procesar una imagen es mejorar su contraste y además de que la información que existe en ella, y que es de interés, se vea resaltada en la imagen procesada. Esa información está relacionada, en el caso de las imágenes de microscopía electrónica de alta resolución con fallas de apilamiento, dislocaciones, etc. Sin embargo, se ha ebservado que en algunos casos las imágenes procesadas presentan mejor contraste y no conservan los detalles de la imagen original. El estudio de estos casos en el análisis de imágenes de estructuras no periódicas abarca gran parte de este trabajo.

Las imágenes cuasicristalinas nos permitirán conocer, entre otras cosas. hasta qué grado una imagen es deteriorada al ser procesada y cómo ésto depende del tipo de filtro usado. Así, en este caso, como la imagen es cuasiperiódica, el que pierda esta propiedad y se presente, por ejemplo, periódica, será fácil de notar. Las imagenes que se procesaron fueron obtenidas por medio de un microscopio electrónico de alta resolución JEOL 4000EX v la muestra cuasicristalina pertenece al sistema Al-Cu-Co.

La presentación de este trabajo está dividida en cinco capitulos. En el capítulo I se describe la herramienta matemática necesaria para llevar a cabo la modificación de una imagen. Como las fotografías que se procesaron en este trabajo son de muestras cuasicristalinas, en el capítulo II se describe brevemente este nuevo tipo de estructuras. El procedimiento experiental y el programa que se utilizó para el procesamiento de las imágenes son descritos

en el capítulo III y en el apéndice VI respectivamente. Los resultados obtenidos son presentados en el capítulo IV. En el capítulo V se hace una discusión de estos resultados y finalmente se presentan las conclusiones.

#### CAPITULO l. PROCESAHIENTO DE IHAGENES.

#### Introducción.

La selección de condiciones óptimas para obtener una buena imagen en microscopía electrónica de alta resolución depende de la alineación del instrumento, buena estabilidad de la muestra y una considerable habilidad y experiencia del operador. Sin embargo, aún bajo las mejores condiciones, cfectos de distorsión (ruldo) pueden surgir y oscurecer la información asociada con la estructura de la muestra en la lmagen. Este ruido está formado por contrastes aleatorios y de alta frecuencia los cuales son producidos por interferencia del haz de electrónes con la película de soporte (carbón), daños por radlación y dispersión inelástica, y durante la grabación de la Imagen (ruido de la cámara, estática, la emulsión de la película, etc.). Por lo tanto, una imagen de microscopía electrónica de alta resolución presenta dos aspectos lmporlantcs corno contraste: la contribución debido a la estructura del material y el ruido. Si se calcula la transformada de Fourier de la imagen, la señal debido a la estructura, es concentrada en pequeñas regiones en el espacio de Fourier (llamados puntos de Bragg) los cuales corresponden a los nodos de la red recíproca de la estructura, mientras que el ruido corresponderá al resto de puntos distribuidos al azar alrededor del punto central.

Un primer paso para la interpretación de una imagen de microscopía electrónica es el de reducír el ruido para destacar los detalles con contraste muy débil o las desviaciones no periódicas de la estructura principal, tales como interfaces, fronteras de grano o de superficies, dislocaciones, fallas de apllamiento, etc. Para lograr esto, en la técnica de proccsamlcnto de lmágcncs se diseñan f 11 tros especia les los cuales perml ten seleccionar las frecuencias relevantes en el espacio de Fourier de la imagen original y así poder explorar y realzar los detalles de especial lnteres. Todo este procedimiento es conocido como procesamiento óptico de imágenes: el realce de la información deseada se hace por métodos opticos; esto es, con ayuda de una fuente de iluminación coherente y un conjunto de lentes se genera el patrón de difracción, se seleccionan ciertas frecuencias por medio de las aperturas de un determinado tipo de filtro y se obtiene finalmente la

Imagen modificada. La figura I.1 presenta esquemáticamente los pasos que procesamiento de imágenes en microscopía electrónica. componen el Matemáticamente, el proceso de seleccionar las frecuencias se interpreta por medio de la multiplicación de la transformada de Fourier de la imagen con la función del filtro: después la transformada de Fourier inversa reconstruye la imagen, en la cual estarán presentes los detalles que se seleccionaron.

Actualmente con la avuda de la computación el procesamiento óptico puede ser realizado por medio de un procesamiento digital de una manera más eficiente y precisa (esto es, el diseño de los filtros es mucho más rapida y precisa, no se tiene el problema de las aberraciones o el de las dimensiones de las lentes, etc.), siempre y cuando la imagen esta representada numéricamente. Por tal motivo, comenzaremos este capítulo describiendo la forma en la cual es llevada a cabo la digitalización de una imagen. Para tener una idea más clara de que consiste ese procesamiento, se explica en las

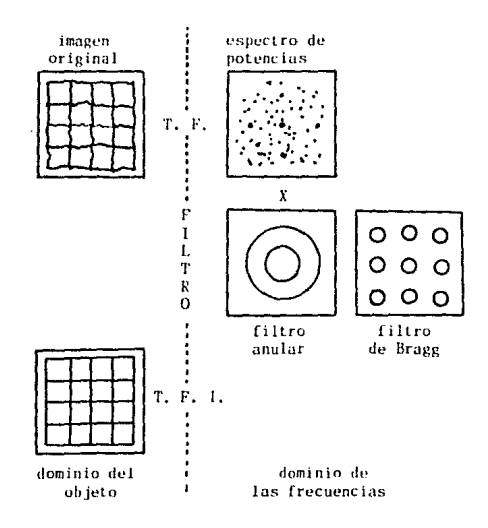

FIG. 1.1 DIAGRAMA ESQUEMATICO DEL PROCESAMIENTO DE IMAGENES EN MICROSCOPIA ELECTRONICA DE ALTA RESOLUCION.

siguientes secciones cómo se hace generalmente esa selección de frecuencias por medios ópllcos (filtraje espacial) además de las características de los diferentes filtros para hacér un uso correcto de ellos. Puesto que neces1tamos de una transformación {y su inversa) para llevar a una imagen del espacio real al espacio de Fourier o recíproco, y viceversa, en los apéndices 1 Y 11 se da un breve resumen de esta herramienta matemática y en los apéndices IV y V se describe cómo puede ser implementada en una computadora. En el apéndice III se explica cómo es llevado a cabo el producto de convolución, el cual nos va a permitir aplicar los diferentes filtros. Al final de este capitulo se analiza otro espacio (dominio del objeto) donde también se puede procesar una imagen.

#### I.1. Digitalización de Imágenes.

El procesamiento de una imagen actualmente requiere de una computadora con dispositivos de entrada/salida y un digitalizador de imágenes. Como una computadora trabaja con datos numérlcos y no con intensidades luminosas, las Imágenes deberán ser convertidas a una forma numérica. Al proceso por medio del cual una imagen es representada numéricamente se le conoce como dlgl tallzaclón de imágenes. Puesto que una imagen es un objeto plano cuyo contraste claro/oscuro varia de punto a punto, se llene que para poder representarla numéricamente ésta deberá ser dividida en pequcfias reglones y entonces la intensidad luminosa de cada una de esas reglones será descrita mediante un número que será proporcional al oscurecimiento promedio de esa región. Además, a una imagen se le pueden asociar unos ejes de coordenadas de tal forma que cada una de esas regiones pueda ser localizada por un par de números. A esa pequeña región de la imagen se le conoce como elemento de la imagen o plxcl, y el número correspondiente a la intensidad de la luz en un pixel se le denomina nivel de gris. Las coordenadas de un pixel y los niveles de gris deben ser muestreados (dlscretlzados) de tal forma que esos muestreos sean representativos de la información que existe en la imagen y además de que no sean demasiado grandes para su fácil almacenamiento y posterior procesamiento.

Dado que el nlvcl de gris de los plxeles de una imagen pueden tener un valor en un rango continuo, el muestreo en éste caso significa que se debe

dividir el rango de niveles de gris en k intervalos y el nivel de gris de cualquier pixel deberá estar contenido en uno de esos intervalos. Usualmente el número de intervalos es un múltiplo de 2. Para el caso cuando k es igual a 128, esos intervalos son numerados del 0 al 127 y el intervalo con el número O corresponderá al nivel de gris negro y el intervalo 127 al nivel de gris blanco. Los demás niveles de gris estarán asociados con algún intervalo entre el 0 y el 127. De esta forma cada región de una imagen tendrá asociado el número que corresponde al intervalo en el cual su nivel de gris cae.

Teniendo en cuenta todo lo anterior, podemos representar a una imagen continua en una forma discreta de la siguiente manera: una imagen cualquiera puede verse como una función bidimensional f(x, y), en donde x e y denotan coordenadas espaciales y el valor de f en cualquier punto (x, y) es proporcional a la intensidad luminosa de la imagen en ese punto, entonces una imagen digital será una imagen f(x, y) que ha sido discretizada tanto en sus coordenadas espaciales como en sus intensidades luminosas. Por lo tanto, se puede representar a una imagen digital por una matriz NxN cuvos indices de un renglón y de una columna cualesquiera identifican a un único punto en la imagen y el valor correspondiente del elemento de la matriz identifica el nivel de gris de ese punto, de la siguiente forma (conzatez et at., 1987):

$$
f(x, y) = \begin{bmatrix} f(0, 0) & f(0, 1) & \dots & f(0, k-1) \\ f(1, 0) & f(1, 1) & \dots & f(1, k-1) \\ \vdots & \vdots & & \vdots \\ f(k-1, 0) & f(k-1, 1) & \dots & f(n-1, n-1) \end{bmatrix}.
$$

en donde el lado derecho de esta igualdad representa a la imagen digitalizada.

La digitalización de una imagen se hace por medio de un dispositivo llamado digitalizador. De lo anterior se desprende que éste debe ser capaz de dividir una imagen en pequeñas regiones (pixeles) y poder localizar cada una de ellas, medir su nivel de gris, cuantizar esta cantidad continua y asociarle un número entero y escribir el conjunto de enteros en algun dispositivo de almacenamiento. Para poder realizar esto, un digitalizador debe tener 5 componentes:

1) Un sensor para medir la brillantez de la imagen en cada pixel. El sensor es comunmente un transductor que convierte la intensidad de la luz en voltaje

 $\overline{7}$ 

o en corrlenle.

2) Una ventana de muestreo, la cual le permita tener acceso a una pequeña reglón de la imagen mientras Ignora el resto.

3) Un mecanismo para barrer la imagen. Este proceso consiste en mover la apertura de muestreo sobre la imagen en una forma predeterminada. El barrido permite a la apertura tener acceso a los pixeles en una forma ordenada.

4.) Un cuantlzador, que convierte la salida continua de un sensor en un valor entero. El cuantizador es un circuito electrónico llamado convertidor am1lóglco-dlgltal. Este componente produce un número que es proporcional al voltaje o corriente de entrada.

5) El medio de salida, los valores de niveles de gris producidos por el cuantizador deben ser almacenados en un formato apropiado para el subsecuente procesamiento en In. computadora. El medio de Gallda puede ser una cinta magnética, un diskette, etc.

#### I.2 Filtraje Espacial.

Consideremos el sistema óptico que se muestra en la fig. I.2. Los frentes de onda monocromáticos planos que emanan de la lente colimadora (Lc) son difractados por una red. El resultado es un frente de onda dlstorslonndo que resolvemos en un nuevo conjunto de ondas planas, cada uno correspondiente a un orden dado  $Q = 0$ , +1, +2, .... o frecuencia espacial y viajando en una dirección específica. La lente objetivo (Lr) sirve como una lente transformadora que forma un patrón de dlfrocclón de la red en el plano de la transformada *L<sub>,</sub>* (el cual es también el plano focal posterior de Lt). Las ondas, se propagan más allá de  $\sum_{\tau}$  y llegan al plano lmagen  $\sum_{1}$ . Ahí se superponen e interfieren para formar una imagen invertida de la red. Por consiguiente, los puntos Gt y G2 llenen sus imágenes en Pt y P2, respectivamente. La lente objetiva produce dos distintos llpos de información de gran importancia para el manejo de la lmagen. Uno es la transformada de Fourier en el plano focal conjugado al plano de la fuente, y el otro es la imagen del objeto, formada en el plano conjugado al plano objeto (HECHT ET AL. 1 1974!.

Supóngase ahora que montamos el sistema óptico que se muestra en la fig. 1.3 usando un laser como fuente de ondas planas. Si quisiéramos observar el

s

patrón de Fraunhofer, entonces la pantalla imagen debería colocarse en  $x = \infty$ . La razón de usar LT es para traer a una distancia cercana este patrón de difracción. De igual manera, para observar la imagen a una distancia dada se coloca la lente Li. De ósta manera, la lente Li hace que el patrón de difracción del objeto converja en el plano E; es decir, produce en E una transformada de Fourier bidimensional del objeto. De ahí en adelante L1 (la lente tranformadora inversa) proyecta el patrón de difracción sobre el plano lmagen. Entonces aparece una transformada inversa de los datos en *[, como la* imagen final. El dispositivo que se muestra en la fig. L. J se denomina banco óptico coherente. Este dlsposlt\vo permite insertar obstrucciones, es decir, mascarillas o filtros, en el plano de la transformada para obstruir parcial o completamente ciertas frecuencias espaciales evitando que lleguen al plano de la imagen (NECHT ET AL., 1974). Este proceso de alterar el espectro de frecuencias de la imagen se conoce como filitraje espacial, que es la base de la técnica del procesamiento digital de imágenes.

#### l. 3. Filtros.

En general una lmagen de microscopía electronica de alta resolución contiene tres contribuciones; una señal conocida, una señal desconocida y ruido. La señal conocida puede representar una imagen per \ódica asociada con la mayor parte del material. La señal desconocida, la cual es de interés, corresponde frecuentemente a partes no periódicas de la lmagen. Si se sabe donde se localiza la información de la señal deseada en el espacio recíproco, un paso lóglco es aplicar un f \ ltro para selecclonarla y desechar el resto de la lnformación . Supóngase que el ruido n(x, y), la señal conocida p(x, y) y la scñal desconocida XIx, yl son aditivas, esto es:

$$
S(x, y) = n(x, y) + p(x, y) + X(x, y)
$$
 1.2

la imagen filtrada en el espario reciproco Splu, vi es descrita por los JOHG. tT AL., \91191:

$$
Sp(u,v) = S(u,v)F(u,v) = N(u,v)F(u,v) + P(u,v)F(u,v) + X(u,v)F(u,v)
$$

 $\beta_{\rm c} = 2$  , and a single part of

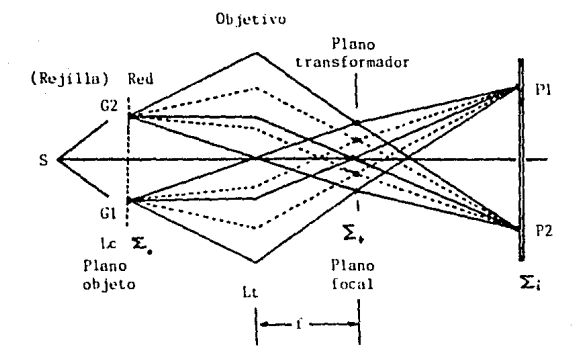

Fig. 1.2 Formación de una imagen.

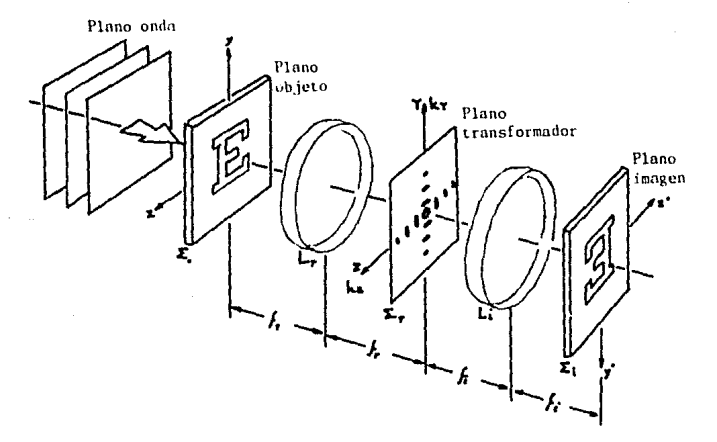

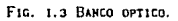

La función de filtraje F(y, y) deberá ser elegida de tal forma que N(y, viru, yi sea mfnimo y Xu, yiru, yi se maximice un jove et 4. 1989. La reducción del ruldo significa, en general, un tamaño del filtro lo más pequeño posible. Sin embargo ésto está en conflicto con la preservación de los detalles de la imagen no periódicos: filtros pequeños implican menor resolución (be Jose ET AL., 1989). Así, una optimización entre la reducción de ruido y resolución tiene que ser encontrada (notese que la resolución requerida no es necesariamente la resolución del microscopio o del aparato usado para obtener la imagen). Lo ideal sería también conocer lo suficiente acerca de Xtu, vi para tener la posibilidad de construir un filtro óptimo.

Existen dos familias de filtros que se pueden usar para realzar el contraste de una imagen: filtros anisotrópicos (parejas de aperturas circulares o elipticas centradas en el origen) y filtros isotrópicos (aperturas circulares o anulares centradas en el origen). los cuales se discutirán a continuación

#### I.3.1. Filtros Anisotrópicos.

El uso de filtros anisotrópicos ó filtros de Bragg (fig. I.4), es ideal para realzar el contraste selectivamente a lo largo de cierta dirección. Estos filtros son compuestos por dos o más aperturas. Analicemos el caso en el cual se tengan un par de aperturas de radio R y localizados a una distancia D del origen. Su posición y orientación son seleccionadas con respecto a un sistema de referencia (ex, ey) (espacio recíproco), y son especificadas por los ángulos  $\alpha$  y  $\varphi$ . Ajustando el valor de D se pueden seleccionar las periodicidades de la imagen original que se deséen. La resolución de la imagen procesada a lo largo de una dirección cualquiera, a. en la cual la imagen será únicamente realzada, estará determinada por el valor de R. Detalles en esta dirección serán visibles mientras que el contraste será borroso en otras direcciones, de tal forma que la resolución decrecerá en las direcciones apartadas de la línea que conecta las dos aperturas, siendo cero a lo largo de la dirección perpendicular a esa línea. Además, cuando R aumenta, los detalles pequeños en la imagen original, serán también visibles en la imagen procesada (BUSEK ET AL., 1988).

Un filtro de Bragg es más proplamente definido cómo una máscara en el

 $\mathbf{1}$ 

dominio de las frecuencias con aperturas circulares en las posiciones de los puntos del patrón de difracción de la muestra. Dos ejemplos son dados en la figura I. Sa y I. Sb. Supóngase por simplicidad que la imagen tiene la misma periodicidad p en la direcciones  $x e y$ , y que el filtro consiste de  $(2H + 1)^2$ aperturas de diámetro w. Este filtro es descrito por OE JONG ET AL., 1989):

 $I.4$ 

$$
F(g) = A(g) \bullet \left[ B(g) \times \sum_{h=n-\infty}^{\infty} \sum_{k=-\infty}^{\infty} \delta(u - \frac{h}{p}, v - \frac{k}{p}) \right]
$$

con

У

$$
A(g) = \begin{cases} 1 & g \leq \frac{1}{2} & w \\ 0 & \text{at least to } \\ 0 & \text{at least to } \\ 0 & \text{at
$$

 $\left\{ \begin{matrix} 1 \end{matrix} \right\}$  $|u| \leq \frac{H}{p}$  $B(g) =$ 

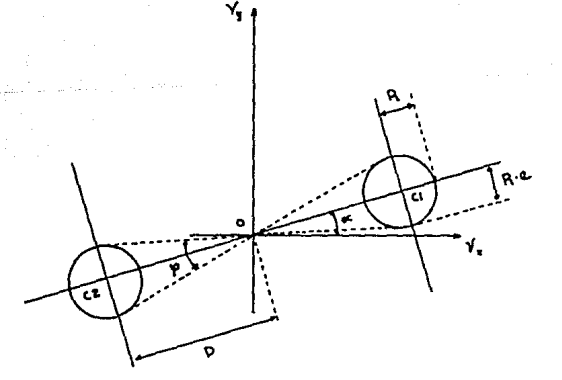

FIG. I.4 COORDENADAS Y POSICIONES DE UN PAR DE APERTURAS CIRCULARES.

Calculando la transformada de Fourier de la ec (1.4) en partes se oht lene

$$
f(r) = a(r) \times \left[ b(r) \bullet 4H^2 \times \sum_{m=-\infty}^{\infty} \sum_{n=-\infty}^{\infty} \delta(x-np, y-np) \right]
$$
 1.5

donde

$$
a(r) = \frac{1}{4}mv^2 - \frac{2J_1(nru)}{(nru)}
$$

 $\mathbf{v}$ 

$$
b(r) = sinc(2\pi\frac{kx}{p}) \times sinc(2\pi\frac{ky}{p})
$$

con

#### $sinc(x)$  a  $sin(x)/x$

Las funciones de dispersión de los filtros de Bragg (transformada de Fourier inversa) mostradas en las columna izquierda (figs. 1.5a y 1.5b). consisten de una estructura fina de franjas cruzadas cuya forma está determinada por  $b(r)$ , y moduladas por una función envolvente dada por  $a(r)$ . Las frantas cruzadas con periodo o serán impuestas en la imagen procesada aun sobre partes con detalles no periódicos (es decir, regiones amorfas), Notese que b(r) no depende de w y que el tamaño de la envolvente de f(r) es inversamente proporcional al diámetro de las aperturas. Por lo tanto, si contrastes periódicos quieren ser realzados aperturas pequeñas deben ser selecionadas (TANJ) ET AL. 1982). Sin embargo, para que una imagen procesada presente detalles no periódicos con suficiente resolución aperturas grandes deberán ser usadas (DE JONG ET AL., 1989).

El diámetro optimo de las aperturas con el cual se reduce al máximo el ruido sin la pérdida de resolución puede ser estimado suponiéndose que dos detalles que se localizan a una distancia p pueden distinguirse si la envolvente de la función de dispersión es menor que 1/e de su valor en el origen:  $a(p) < a(0)/e$ . Se tiene de la ec. (1.5) que el diámetro mínimo de la apertura es y ≅ 0.8/p. En general el diámetro de las aperturas deberá ser cerca del 80% de la distancia recíproca correspondiente a la resolución que uno desea retener en la imagen procesada (DE JONG ET AL., 1989).

Existen dos problemas con los filtros de Bragg: el cambio gradual en la resolución de una dirección a otra, y el que no es posible ajustar Independientemente la resolución y la dirección donde ella es maxima. Así. cuando R es incrementada,  $\varphi$  tambien es incrementada (fig. I.4), Un procedimiento alternativo es el de reemplazar las aperturas circulares con

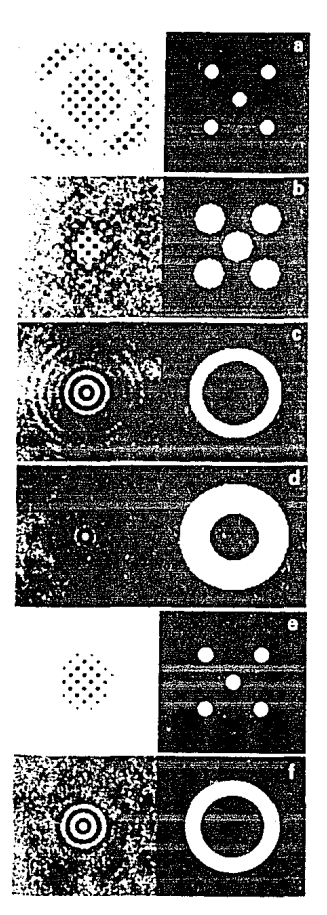

J.

manach an experience of the

FIG. 1.5 FILTROS EN EL DOBINIO DE LAS FRECUENCIAS (COLUMNA DERECHA) ¥ SUS FUNCIONES DE DISTRIBUCION (THANSFORMADA DE FOURIER COLUMNA IZQUIERDA). (TOMADO DE DE JONG ET AL., 1989).

aperturas eliplicas; esto permite ajustar el ángulo  $\sqrt{ }$  independientemente de los demás parámetros. Entonces, es posible seleccionar simultámeamente la dirección de realce,  $\alpha$ , y así ajustar  $\varphi$  sin modificar la resolución (R) a lo largo de a:. Ajustando la excentricidad, e, se permite seleccionar la dirección de visión preferencial y también la resolución deseada (hasta el límite intrínseco de la imagen original). El filtro es dlsefiado en la computadora especificando los semiejes mayor y menor. R y R' (= R x e), de la elipse y tambten las posiciones de sus centros. Un filtro elíptico útil, por ejemplo, para examinar dislocaciones en imágenes de alta resolución (BUSEK ET AL., 1988). El par de elípses son orientados perpendicularmente al conjunto de planos cristalográficos deseados.

#### I.3.2. filtros IsotrópicoG.

Otro tipo de filtro que puede ser usado para la reducción del ruido es un filtro anular en el espacio de la frecuencias. Dos ejemplos son dados en la figs 1.5.c y I.5.d, junto con su correspondiente función de distribución. Los límites superior e inferior de los filtros tienen que ser elegidos de tal forma que los puntos del patrón de difracción deseados sean incluidos. Una aplicación inmediata es la eliminación del ruido que existe alrededor del origen del espectro. Un filtro anular de radio medio A y tamaño w es descrito por (DE JONG ET AL.. 1989);

$$
F(g) = A(g) = \begin{cases} 1 & (A - \frac{1}{2} u) s g = (A + \frac{1}{2} u) \\ 0 & \text{atra situation} \end{cases}
$$

el cálculo de la transformada de Fourler hacia el espacio real en un sistema de coordenadas circulares de la ce. (l.6} produce

$$
f(r) = \pi A_0^2 \frac{2J_1(2\pi A_0r)}{2\pi A_0r} \pi A_0^2 \frac{2J_1(2\pi A_0r)}{2\pi A_0r}
$$
 I. 7

con  $Au = A + \frac{1}{2}W y At = A - \frac{1}{2}W$ 

La pérdida de resolución en la imagen procesada está determinada por la

forma en que las dos funciones de Desscl en la ec. (l.7l interfieren, Conde la resolución retenida depende solamente de la cantidad w. A partir de extensos cálculos por computadora se encuentra que usando los mismos criterios que en el caso de filtros de Bragg, que  $w \ge 0.5/p$ , independientemente del valor de A <DE JDNG ET AL., 1989), donde p es la distancia que existe entre dos de tal les en la imagen original que se quieren preservar en la imagen procesada. También se tiene que para un tamaño dado de w, el filtro anular retiene mucho mejor las señales no periódicas que un f11 tro de Bragg.

Otros tipos de filtros isótropicos son los siguientes (CONZALEZ ET AL. t907l: fll tro pasa bajos ideal bidimensional, está. definido por

$$
H(u, v) = \begin{cases} 1 & D(u, v) \leq D_0 \\ 0 & D(u, v) > D_0 \end{cases}
$$
 1.8

donde Do es una cantidad no negativa, D(u, v) es la distancia de un punto (u, v) al origen en el espacio de las frecuencias, esto es:

 $D(u, v) = (u^2 + v^2)^{1/2}$ 

El nombre de filtro ideal es debido al hecho de que todas las frecuencias dentro de una circuferencia de radio Do son pasadas sin atenuación, mientras todas las frecuencias fuera de ésta clrcunfcrencla son completamente atenuadas, lo cual no puede ser realizado en la práctica. El punto de transición entre H (u, v) = 1 y H (u, v) = 0 es llamado frecuencia de corte.

Filtro pasa-altas ideal bldimenslonal está dcflnldo por

$$
H(u, v) = \begin{cases} 0 & D(u, v) \le D_0 \\ 1 & D(u, v) > D_0 \end{cases}
$$
 I.9

1.10

F'lltro pasa-bandas ideal está dado por

$$
H(u, v) = \begin{cases} 0 & D(u, v) < D_0 \\ 1 & D_0 \le D(u, v) \le D_1 \\ 0 & D(u, v) > D_1 \end{cases}
$$

#### J. 3. 3. FU lros con Orillas Suaves.

Los filtros descritos arriba tienen la cualidad de que sus orillas son dlsconl1nuas. La oscilación resultante de esto en la función de dispérsión puedierá influir en la imagen procesada. Para investigar estos efectos De Jong et al. compararon filtros que tienen orilllas discontinuas con filtros cuyas orillas tienen un cambio gradual en sus lnlensldades (orillas suaves). Consideró que ese cambio gradual es de la forma coscnoidal. Filtros de Bragg con orillas cosenoldales también pueden ser descritos por la ce. I.4. pero la función del perfil ahora esta dada por (DE JONG ET AL., 1989):

$$
A(g) = \begin{cases} \frac{1}{2} [\cos(\pi g/u) + 1] & g \le u \\ 0 & \text{other a discount} \end{cases}
$$
 I. 11

Aquí w es el ancho completo en la altura media. El tam'1ño del filtro es 20% más grande que un filtro con orillas discontinuas para un mismo valor de w. Similarmente, un filtro anular con orllllas cosenoldales puede ser dado POT (DE JONG ET AL., 1989);

$$
\lambda(g) = \begin{cases} \frac{1}{2}(\cos[\pi(g - \lambda)/u] + 1) & (\lambda - u) \le g \le (\lambda + u) \\ 0 & \text{other}
$$

l.12

otra vez w es el ancho completo en la altura media y A es el radio medio de el filtro anular.

Ejemplos de estos filtros con su función de dispersión están dados en las figuras I. Se y I. Sf. Nótese que la función de dispersión no se extiende mucho. Para determinar como influye la forma del filtro en la pérdida de resolución, se calcula la envolvente de la función de dispersión calculando numéricamente la transformada de Fourier de las ecuaciones I.11 y I.12 para varios valores de w y/o A. Usando también como un criterio para la resolución  $a(p)$  < a(0)/e, se encuentra que para un filtro de Bragg que w  $\ge 0.6$ /p. Este debe ser comparado con el valor de  $w \ge 0.8/p$  para el caso de un filtro con orillas discontinuas DDE JONG ET AL. 1989). Cuando se utilizan ambos filtros para procesar una imagen se encuentra que no hay una diferencia slgnificallva. Para un filtro anular con orillas suaves se encuentra que el

mejoramiento en la resolución es despreciable me Jong en AL., 1989).

## I.4. Técnicas de Procesamiento de Imagenes en el Dominio del Objeto.

Este tipo de técnicas son usadas para restauración de imágenes, segmentación de objetos, etc. El término dominio del objeto se usa para indicar que una imagen está representada por medio de pixcles. Por lo tanto, éstas técnicas opernn dlrcclamcntc sobre los plxclcs de una imaecn dada. Una función para el proccsamlento de imágenes en el dominio del objeto puede ser expresada cómo (CONZALEZ ET AL., 1987)

$$
g(x, y) = T[f(x, y)]
$$

donde  $f(x, y)$  es una imagen,  $g(x, y)$  es la imagen procesada y 'f es un operador que actua sobre f, definido sobre una vecindad de  $(x, y)$ . Es posible que T opere también sobre un conjunto de imágenes, por ejemplo para hacer su suma.

El objeto usado para definir una vecindad alrededor de  $(x, y)$  es una sublmagen cuadrada o rectangular centrada en (x, y) (flg. I.6). El centro de la subimagen es movido pixel por pixel comenzando en la esquina superior Izquierda y aplicando el operador en cada entrada (x, y) para producir un valor de g en esa entrada.

La forma más simple de T es cuando la vecindad es de 1  $\times$  1. En este caso g depende solamente del valor de f en (x, y). T será entonces una función de transformación (mapeo) de niveles de grises de la forma:

$$
s = T(r) \tag{1.14}
$$

donde r *y* s son variables para denotar el nivel de gris de f{x, y) y g(x, y) en cualquier punto rcspectlvamenlc. Por ejemplo, si T(r) llene la forma mostrada en la fig. I.7, el efecto de ésta transformación es producir una imagen con al lo contraste, haciendo que sean más negros los grises debajo de un valor m y más claros los grises con valores arriba de este valor en la imagen original.

Una de las principales aproximaciones en esta formulación está basada en el uso de ventanas (canocldas tamblcn como mascaras). Dá.slcamente una ventana es un arreglo bidimensional  $(3 \times 3)$  tal cómo lo muestra la flg. 1.6 cuyos coeflclentcn son elegidos para detectar una propiedad dada en una imagen. Cómo se muestra en la figura I.8 si  $\forall$ 1,  $\forall$ 2, ... $\forall$ 9 representan los coeficientes del flllro y sl consldcrnmos los 8 vecinos de (x, y), una expresión para T será

$$
T[f(x, y)] = u_1f(x-1, y-1) + w_2f(x-1, y) + w_3f(x-1, y+1)
$$
  
+ w\_1f(x, y-1) + w\_2f(x, y) + w\_3f(x, y+1)  
+ w\_1f(x+1, y-1) + w\_3f(x+1, y) + w\_3f(x+1, y+1)

ll.15

en una vecindad de 3 x 3 de (x, y). Ventanas más grandes son definidas en forma similar. Obsérvese en la ec.  $11.14$  que cambiando los coeficientes cambia el propósito del filtro. Por ejemplo si  $w_1 = 1/9$ ,  $l = 1, 2, ..., 9$ , y haciendo que  $g(x, y) = T[f(x, y)]$ , entonces el valor de g en  $(x, y)$  será el promedio de los niveles de gris de los 8 vecinos y de  $(x, y)$  (coNZALEZ ET AL. 19071.

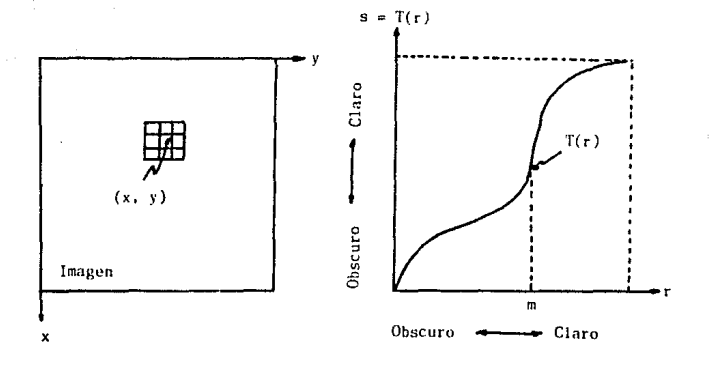

FIG. I.6 VECINDAD DE 3X3 ALREDEDOR FIG. 1.7 TRANSFORMADA DE NIVELES DE GRIS DEL PUNTO (X, Y) DE UNA IMAGEN.

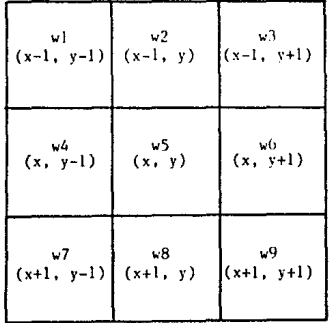

FIG. I.B. UN FILTRO DE 3X3 NOSTRANDO TODOS LOS COEFICIENTES ASI CONO LAS LOCALIZACIONES DE LOS PIXELES EN UNA IMAGEN.

### CAPITIJLO l!. CUASICR!STALES.

#### Introducción.

La estructura atómica de los sólidos anteriormente estaba dividida en dos clases: estructuras cristalinas y estructuras amorfas. Las primeras son definidas cómo aquellas que presentan las siguientes propiedades: 1) orden orlenlaclonal a largo alcance, esto es, la misma canflguraclón de la celda elemental Y 2) orden traslaclonal a largo alcance, el cual es caracterizado por la perlodlcldad de esta celda.

La simetría traslacional se puede entender si pensamos en un plano que se debe tapizar de forma periódica con mosaicos de la misma medida y forma, sin dejar huecos. Esto se logra hacer sl se usan figuras cuadradas, triangulares o hexagonales pero es Imposible con círculos y pentágonos. En tres dimensiones no puede utll1zarsc celdas esféricas nl lcosacdralcs, aunque sobre distancias cortas el empaquetamiento lcosaedral es muy eficiente (FRANK) ETAL., J959l.

La estructura amorfa no presenta ninguna de estas propiedades pero si orden orlentaclonal a corto alcance, lo cual permite representarla por media de celdas elementales que no permitirían el orden traslacional en las estructuras cristalinas, como son, por ejemplo, el icosaedro (FRANX ET AL., 1959),

Ya que la estructura cristalina presenta un orden periódico a largo alcanco y la estructura amorfa un orden aperiódico, la pregunta es, entonces, ¿qué tipo de estructura presentaría un estado intermedio entre ellas, si es que existiera en la naturaleza?.

Un orden orientacionai a corto alcance con slrnctria lcosaedral fue observado en simulaciones computacionales de líquidos sobre-enfriados y vidrios metállcos a· temperaturas de 10/. por debajo de su punto de fusión (STtlNllAHDT cr AL., J98Jl, estas observaciones sugirieron la posibilidad de un estado tridimensional con orden orlcntacional lcosacdral a largo alcance pero con orden traslacional a corto alcance. Sin embargo, dado que los Icosaedros no llenan el espacio (el grupo lcosacdral no es permitido como un grupo cristalino) parceló Improbable que un estado con esas características pudiera existir.

En noviembre de 1984 apareció la evidencia experimental de una aleación cuya estructura violaba las reglas de la simetría traslacional de las estructuras cristalinas. Se observó que la aleación Als6Mn14 presentaba orden orientacional a largo alcance pero con simetría icosedral (SHECHTHAN). Comparando los patrones de difracción reportados por Shechtman et al., con los simulados computacionalmente para estructuras cuasicristalinas durante su trabajo en líquidos sobre-enfriados, Levine y Steinhardt llamaron a esta nueva estructura "cuasicristal lcosaedral". De esta manera la estructura lcosaedral quedó definida como aquel la que presenta orden traslacional cuasiperiódico a largo alcance y orden orientacional con simetría icosaedral a largo alcance.

En 1985 se reportaron dos nuevas fases con estructuras cuasiperlódlcas: la estructura decagonal  $\Omega$  (RENDERSKY, 1904) y la estructura  $\lambda$  (RENDERSKY ET AL., 1985). La estructura decagonal presenta periodicidad a lo largo del eje de simetría diez y cuasiperiodicidad en las otras dos direcciones. Su estructura esta muy relacionada con la estructura icosaedral ya que sus patrónes de difracción muestran fuertes similitudes. De hecho la estructura decagonal crece epitaxialmente sobre la estructura icosaedral (SCHAEFER, 1986). Por otro lado la estructura  $\lambda$  está relacionada con la estructura intcrmctálica Al-1Hn pero se asegura que no presenta ejes de slmctria cinco ISHOEHAKER ET AL., 1989).

El descubrimiento de las estructuras cuasicristalinas representó un camblo completo en la cristalografia, puesto que ésta nos enseñaba que una estructura estable no podía contener simetrías con ejes de rotación cinco. Aunque aún no se encuentran aplicaciones prácticas de éstas estructuras, ellas han permitido el desarrollo nuevas tcorias en la fisica del estado sólido, principalmente en Cristalografla.

#### II.1. El Azulejo de Penrose.

Actualmente la caracterización de las estructuras cuasicrlstallnas se encuentra en el proceso de determinar con precisión su arreglo atómico. Por lo tanto, el obtener e interpretar fotografias de este tipo de materiales correctamente es crucial y la utilidad de técnicas de procesamiento de imágenes es directa.

A partir del dcscubrlmlento de Shechtman et al. algunos de los modelos estructurales de los vidrios metálicos (CHAUNDHAR ET AL., 1980) y de las estructuras de Frank-Kaspcr, que son buenos ejemplos de como el orden icosaedral a corto alcance puede acomodarse para formar un cristal que presente orden icosacdral a largo alcance, se .iplicaron para explicar las observaciones experimentales de las estructuras cuasicrltallnas.

La mayoría de los modelos teóricos de las estructuras cuaslcrlstal1nas se han basado en métodos geométricos. De ésta forma hay modelos basados en proyecciones de una red periódica en C"l espacio 6-dimenslonal sobre el espacio 3-dimensional (KRAMER ET AL., 1984); modelos basados en la descripción de la función de onda de densidad (BAK, 1905) y modelos basados en los mecanismos de crecimiento (ROMEU, 1987). Sin embargo aunque los patrones de difracción generados a partir de estos modelos se asemejan bastante a los obtenidos expcrlmcntalmentc, existen aun ciertas diferencias con los patrones de dlfracclón cxpcrlmcnlales tanto en la locallzaclón de sus puntos como en sus intensidades.

El modelo que nos permite presentar algunas de las propiedades de las estructuras cuaslcrlstallnas en formu sencilla y didáctica es el azulejo de Penrose. Este azulejo fue desarrollado por Roger Penrose en 1974 al experimentar el modo de llenar el plano en forma aperiódica usando un número finito de unidades  $I$ CARDNER, 1977) (fig. II.1).

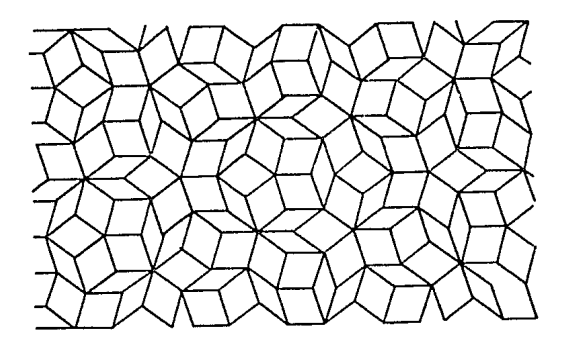

FIG. II.1 AZULEJO DE PENROSE EN DOS DIMENSIONES.

Este azulejo sólo necesitó de dos unidades: un rombo con ángulos internos de 36 y 144 grados y otro rombo con angulas internos de 72 y 108 grados (fig. II.2). Los lados de estos rombos miden  $\tau$ , la división aurea ( $\tau$  =  $(1 + \sqrt{51/2})$ . Del mismo modo, las áreas de las dos figuras están en razón de T. Esta proporción también se aplica al número de piezas que se ncccsltan de cada unidad para llenar el espacio de una región finita. Estos rombos son unidos de acuerdo a ciertas reglas de unión para evitar que se formen azulejos pcrlódlcos: sólo se pueden unir lados que sean del mismo contraste (flg. 11.2).

Al igual que Jas celdas elementales en un cristal, los azulejos llenan el espaclo tanto en forma bidimensional como tridimensional y son varias las propiedades de la redes cuasicristalinas que se pueden observar en ellos, por ejemplo, llenar el espacio de una forma no periódica usando un número finito de unidades (HACXAY, J9U2l.

El azulc-jo de Penrose reproduce las propiedades cuaslcrlstalinas slgulcntes:

a) orden orlentac1onal dccagonal de largo alcance, ya que es posible localizar varios decágonos mostrando todos la misma orientación (fig. II.3). b) orden traslaclonal, ya que sl sornbrcamos lodos los rombos que tienen sus lados paralelos a una dlrccclón dada Ge forma una serle de líneas irregulares

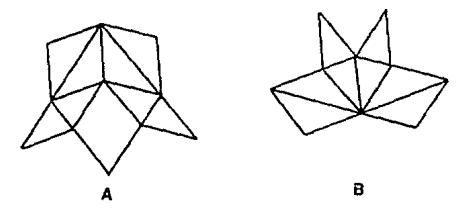

FIG. 11.2 LOS ROHDOS UNIDAD DEL AZULEJO DE PENROSE. EL ROMBO A TIENE ANGULOS INTERNOS DE 72' Y 108' Y EL ROMBO B LOS TIENE DE 36° Y 144'.

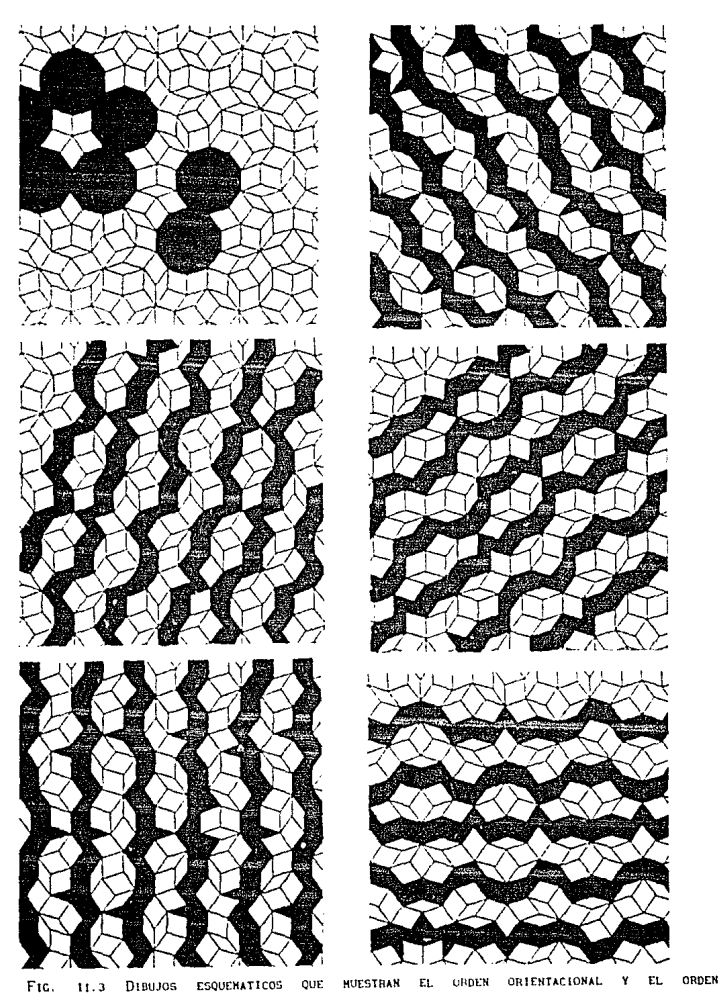

TRASLACIONAL DE UN AZULEJO DE PENROSE.

que en promedio, se aproximan a una recta (fig II.3), sin embargo este orden traslacional es cuas1per16d1co.

e) tanto el azulejo de Pcnrosc y la estructura lcosaedral presentan slmetria cinco. Esto se puede observar en la figura II.3 en donde las líneas corren en las direcciones paralelas a los lados de un pentágono regular y se lntersectan en ángulos múltiplo de 2π/5.

d) El azulejo de Penrose reproduce la autosimilitud de los cuasicristales (LEVINE ET AL., 1904) en el sentido de que al eliminar un subconjunto de los puntos del azulejo se puede obtener otros puntos de los azulejos con distancias incrementadas por un factor constante, T en este caso.

Un caso de especial Interés para modelar las estructuras cuasicristalinas es el azulejo tridimensional de Penrose. Esta se obtiene utilizando también dos unidades, "celdas unitarias romboedrale~" {flg. II.4}, unidas cara sobre cara de acuerdo a cierta reglas de unión, de tal forma que llenen el espacio cuasiperiódicamente (15) con simetría icosaedral (fig <sup>1</sup>l. S).

Cuando el azulejo de Penrose se generaliza al espacio tridimensional (fig. III.4), da un buen punto de partida para comprender la estructura atómica de la estructura lcosaedral. Hasta aquí se tiene una forma de modelar la estructura de un cuasicristal, lo que falta es como colocar los átomos de cada elemento en los romboedros con la proporción correcta para. que reproduzcan las intensidades correctas de los puntus del patrón de difracción de la estructura lcosaedral.

FIG. II.4 CELDAS ROHBOEDRALES UNITARIAS USADAS PARA CONSTRUIR EL EXPAQUETAMIENTO TRIDIHENSIONAL CON SIMETRIA ICOSAEDRAL.

Por último, el azulejo de Penrose sugiere un modelo para estructuras con simetrías no completamente icosaedrales como la presentada por la estructura decagonal. Esta estructura se representa por capas bidimensionales de azulejos de Penrose que se enciman periodicamente en la dirección vertical.

## II.2. Los Patrones de Difracción de las Estructuras Cuanteristalinas

Los patrones de difracción de una estructura cristalina es una red infinita de puntos de Bragg. De hecho, si se coloca un átomo en cada celda unitaria de Bravais, la cual forma una red infinita, y calculamos su patrón de difracción, todos los puntos del patrón de difracción tendrán la misma intensidad, con excepción del haz central, y al modificar la densidad de la celda primitiva, añadiendo más átomos, no se obtienen más puntos en el patrón: sólo se modulan sus intensidades de acuerdo con el factor de estructura y el factor de forma, los cuales producen el rápido decalmiento de las intensidades, a partir del haz central, de un modo continuo.

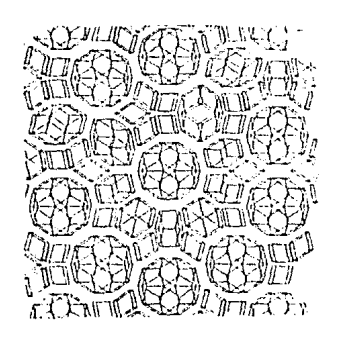

FIG. 11.5 AZULEJO DE PENROSE TRIDINENSIONAL.

 $F1$ patrón de difracción de una estructura cuasicristalina es caracterizado por un arreglo autosimilar de puntos de Bragg. los cuales llenan densamente el espacio recíproco, y la simetría rotacional de este patrón de difracción refleja su orden orientacional. En todos los aspectos los patrones de Bragg producidos por una estructura cuasicristalina son de la misma naturaleza que los puntos de difracción de una estructura cristalina. Los patrones de una estructura cuasicristalina también estan caracterizados por una aperiodicidad en los puntos de Bragg, teniéndose que el cociente de las distancias de dos puntos consecutivos al haz central en una dirección dada es igual a un múltiplo de la razon aurea τ, y les puntos a lo largo de cualquier dirección a partir del haz central muestran variaciones en sus Intensidades (Fig. 11.6).

Los patrones de difracción de la estructura icosaedral de la aleación Als&Mnia muestran las características del grupo icosaedral m35 las cuales son; sels simetrías cinco, diez simetrías tres y quince simetrías dos. En la figura II.7 se muestran los patrones de difracción experimentales de la estructura icosaedral en los ejes de simetría 5, 3 y 2. Puesto que el patrón

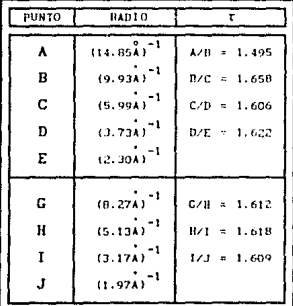

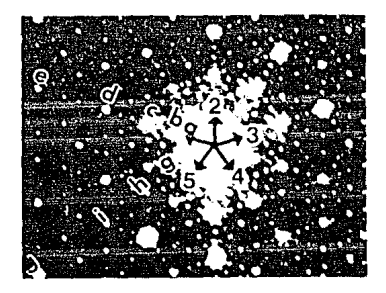

Fic. DISTANCIAS CARACTERISTICAS **DIFRACCION DF UMA** 11.6 **nF TIM PATRON** nr ESTRUCTURA CUASICRISTALINA.

de difracción es la huella digital de la estructura que los produce varios Investigadores se han propuesto como meta el descifrar y obtener así el modelo de la estructura icosaedral. Sin embargo, aunque todos los patrones de difracción calculados a partir de diferentes modelos, existe todavía diferencia tanto en la localización de los puntos como en sus intensidades con respecto a los patrones de difracción experimentales.

Los patrones de difracción de la estructura dccagonal muestran la simetrías de grupo puntual no critalográfico  $10/m$  (6  $10/mmm$ ). En la fig. II. 7. se muestran los patrones de difracción de la estructura decagonal de la aleación Al6sCutoC02s en las direcciones de simetría 10, 5 y 3. El rasgo importante de estos patrones es, por un lado, que en la dirección 10 el patrón se muestra más densamente llenado con puntos de Bragg que en el caso de la estructura lcosaedral. Por el otro lado en las direcciones 3 y 2 aparece un rayado uniforme que no se observa en los de la estructura icosaedral.

#### II.3. Definición de la Muestra de Trabajo.

La propiedad de las estructuras cuaslcristalinas que se utiliza en este trabajo es su cuasiperiodicidad. Al calcular la transfornada de Fourler de una Imagen cuaslcristallna nos dará como resultado un espectro de Fourler cuasicristallno, por lo que se comentó en el capítulo anterior es lógico pensar que el tipo de filtro que se utilizará para procesar este tipo de Imágenes es aquel que nos permita incluir los puntos más intensos de este patrón. De este modo utilizaremos filtros de Bragg y anulares con una característica muy Importante: ellos seguirán un patrón cuaslcrlstallno, el analísis de este tipo de filtros es lo que define nuestre objetivo de trabajo. Las imágenes de microscopía electrónica de alta resolución muestran cómo las posiciones atómicas siguen una secuencia de éste tipo. Por lo tanto, cualquier modiflcaclón en ésta que se presente en las imágenes procesadas será facllmentc detectable. Además esto nos permitirá conocer las características del tipo de filtro que se debe usar para obtener los mejores resul lados cuando una imagen de alguna de las estructuras cuasicristallnas sea procesada digitalmente.

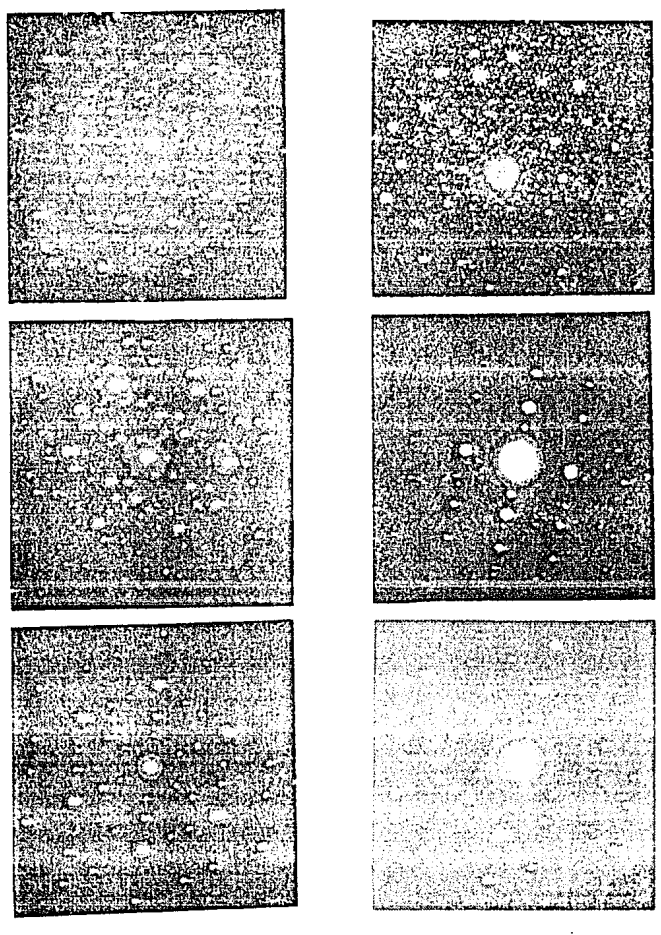

 $\Gamma$  FASES Fig. II.7 P ATRONES DE DIFRACCION EXPERIMENTALES  $\mathbb{D} \mathbb{E}$ LAS. ICOSAEDRALES (A, B Y C) Y DE LA FASE DECACONAL (D, E Y F).

#### CAPITULO III. PROCEDIHIENTO EXPERIMENTAL.

#### III.1. Desarrollo.

El procesamiento de las imágenes se realizó en el Laboratorio de Procesamiento de Imágenes en el Instituto de Física de la UNAM. Para la dlgllal1zaclón de la Imagen se utlllzó un sistema conocido como INNOVJON. Este sistema consiste de un programa llamado INNOVION, un monitor Mi v el hardware suflclcnte para llevar a cabo la cuantlzaclón de la imagen, que aparece desplegada en la pantalla del monitor Hl. Cualquier área de esa imagen desplegada puede ser digitalizada. El programa INNOVION nos permite, entre otras cosas, seleccionar esa área. Todo este sistema está conectado a una mlcrocompuladora XT, en la cual la imagen digitalizada es almacenada, <sup>y</sup> una cámara de video. La imagen de alta resolución que este sistema digitaliza le es proporcionada a través de esta cámara de video. Para el procesamiento de la imagen, se utilizó una microcomputadora IBM PS-60 y un programa diseñado por Cabrera et al., investigadores del Instituto de Física para ser utilizado en este tipo de computadora. A través de este programa se calcularon la transformada de Fourier directa e inversa de las diferentes imágenes digitalizadas y se les aplicó los diferentes filtros seleccionados (este programa puede realizar una gran variedad de tareas para el procesamiento de imágenes como se detallará más adelante).

Las fotografías que ilustran este trabajo fueron tomadas por medio de una cámara reflex CANON F-1 (con una pclicula THX de 400 ASA, y un tiempo de exposición de 1 seg.) a partir de las imágenes desplegadas en el monitor del sistema INNOVlON. Para el despliegue de las imágenes en ese monitor se utilizó un programa llamado folo128b, el cual está almacenado en la microcomputadora XT.

La calidad de una imagen digitalizada depende tanto del muestreo .espacial como del rango dinámico de la señal. El muestreo espacial es determinado por el tamafio del pixel respecto a la resolución de la imagen. La resolución de la imagen digitalizada deberá ser ajustada de tal modo que el muestreo espacial sea comparable a la resolución de la imagen experimental. Para preservar esa resolución, el muestreo de la imagen dlgltallzada deberá ser la mitad del periódo más pequeño de la imagen experimental. Se ha

encontrado que imágenes digitalizadas al tamaño 128 x 128 plxeles son de buena calidad para el tipo de Imágenes obtenidas en el campo de microscopía electrónica de alta resolución (nuser et AL. 1900). Muestras de la fase cuasicristalina decagonal fueron crecidos usando un nueve método de crecimiento de cristales. Su composición nominal fue de Al6sCu15Co20. Las imágenes de alta resolución de esos materiales las cuales fueron utilizadas en este trabajo, fueron obtenidas a través de un microscopio electrónico de alta resolución de la marca JEOL 4000-EX. En este trabajo se dlgltallzaron lmágenes de tamaño 128 x 128 pixeles debido a que los detalles de la fotografía original son preservados por este tipo de muestreo espacial. El tamaño de esas matrices de las imágenes digitalizadas corresponden a áreas de 6 x 6 cm<sup>2</sup> en la fotografía y a 12 x 12  $\Lambda^2$  en la muestra real. La codificación dinámica para cada pixel, esto es, el rango máximo posible de niveles de grises, es importante y depende del hardware del digitalizador. En el sistema INNOVION cada pixel es codificado en 7 bits, esto significa que el rango dinámico es limitado a 128 niveles de grises, el cual es bueno en nuestro caso ya que los tonos de gris en una imagen experimental de microscopfa electrónica de alta resolución no varían mucho. por lo general, de una reglón adyacente a otra, permitiendonos utilizar un número pequeño de niveles de grises para la codlflcaclón de la información de los plxeles.

Para tener la representación de la imagen digital en el espacio de las frecuencias, a la imagen se le calcula su transformada de Fourier directa, y todo el flltraje es hecho en este espacio. Las señales de frecuencias baja <sup>y</sup> nltas asociadas con el ruido son Identificadas y removidas a través del uso de filtros y sólo son mantenidas las frecuencias asociadas con la estructura presentada por las muestras anal izadas. El f 11 tro dlgi tal sclccclonado es entonces aplicado al patrón de difracción de cada una de las distintas imágenes y la transformada de F'ourler Inversa es calculada haciendo posible Inspeccionar la imagen y examinar lon de tal les de especial interés. Los detalles resultantes son fácilmente observados. Los comandos utilizados para oproccsar las imágenes usando el programa IHAGENES CCABREPA f:T AL. I, son presentados en el apéndice VI.
### CAPITULO IV. RESULTADOS.

### Introducción.

Para hacer una lnterprctac16n adecuada de una imagen de mlcroscopía electrónica de alta resolución al procesarse digitalmente se requiere generalmente analizar la misma imagen con distintos tipos de filtros, cada uno adaptado a una componente especifica del patrón de dlfracclón de tal forma que se resalte el tipo de información que se desea analizar. Como se mencionó en el capítulo I. los filtros que pueden ser utilizados son formados ya sea por círculos colocados en las posiciones de los puntos del patrón de difracción (filtros de Bragg), por anillos (filtros anulares), etc. La pregunta que queremos contestar en este capítulo es: ¿ cuál es el tipo de flltro con el que mejor se restaura una imagen cuasicristallna?. Para esto hemos utilizado filtros tanto de Bragg como anulares cuyas apertures están distribuidas en un arreglo cuaslcristallno (ya que es lógico poner una apertura a un anillo en donde se localizan los puntos del patrón de difracción de la imagen a procesar).

Puesto que la imagen procesada es el resultado de la transformada de Fourier inversa de la convolución del filtro con la transformada de Fourier de la imagen original, y con el fin de conocer el tipo de contraste producido por el filtro en la imagen procesada, se ha analizado la transformada de Fouricr de estos filtros, y la forma en que se modifica la transformada de Fourier al variar las dimensiones y posiciones de las aperturas de dichos filtros. Con la idea de conocer el efecto que produce el filtro sobre la imagen original se procesó una imagen que consiste de dos partes: una parte es la imagen de una estructura cuaslcristallna y la parte restante está en blanco. Oc esta manera el contraste que aparezca en la zona blanca nos dará algún lndlclo de la forma en que este efecto se produce. Con el objetivo de encontrar las dimensiones de las aperturas del filtro que mejor procesa la imagen cuasicrlstallna original, se han procesado algunas imágenes variando las dimensiones de las aperturas tanto en filtros anulares como de Bragg. De igual manera hemos procesado una serle de imágenes con distintos tipos de filtros anulares como de Bragg para conocer sus ventajas y desventajas al ser usados.

Los resultados obtenidos se detallan en las siguientes secciones que conforman este capí lulo.

#### IV.1. Análisis de los Filtros Utilizados.

En ósta y las slgulcntes secciones usaremos los termines "frecuencias alta, media y baja'' para referirnos a los puntos del patrón de difracción correspondientes a las distancias interplanares dl = 0.59 nm, d2 = 0.99 nm y d3 = l. 48 nm de la fase decagonal AllisCu1sC020 re5pectlvamcnle. Los tlpos de filtro utilizados se muestran en la figura IV.1. Estos son del tipo de Bragg y anulares. Se seleccionaron estos f1 l tros ya que con el los se pueden cubrlr los puntos más intensos del patrón de difracción que se obtienen al calcular la transformada de Fourier de las imágenes de estos materiales. Parte de la señal restante que aparece en el patrón de difracción es consecuencia del ruido que existe en la imagen original. El resto de la señal como se señaló en el capítulo II será parte del patrón de difracción de la muestra cuaslcrislalina, ya que este llena densamente el espacio recíproco con puntos de Bragg de intensidad muy débil. Por lo tanto, estos puntos del patrón de difracción y los puntos debidos al ruido de la imagen original no pueden ser muy fácilmente diferenciados. Al eliminar éstos puntos de Bragg generados por 111 estructura cuaslcrtstallna se estará perdiendo parte de ta información, lo cual no será crítico para el análisis de estas imágenes puesto que la señal que produce los puntos en el patrón de difracción más intensos son aquellos que están relacionados con la imagen original en mayor porcentaje. Como se puede observar en la flg. IV.1, y como resultado de las características de

 $1.1.1.1$ . . . . . . . . . . . . . . . . . .

FIG, IV.1 FILTROS DE BRAGG Y ANULARES (COLUMNA DE LA IZQUIERDA) UTILIZADOS PARA PROCESAR LAS IHACENES CUASICRISTALINAS DE ESTE TRABAJO. LAS APERTURAS DE LOS FILTROS ESTAN DISEÑADAS PARA ABARCAR TODOS LOS PUNTOS DE BRAGG DEL PATRON DE DIFRACCION CORRESPONDIENTES A UNA HISHA PERIODICIDAD EN LA ESTRUCTURA CUASICRISTALJNA. EN LA COLUNNA DE LA DERECHA SE MUESTRAN SUS CORRESPONDIENTES FUNC10NES DE DISTRIBUCION.

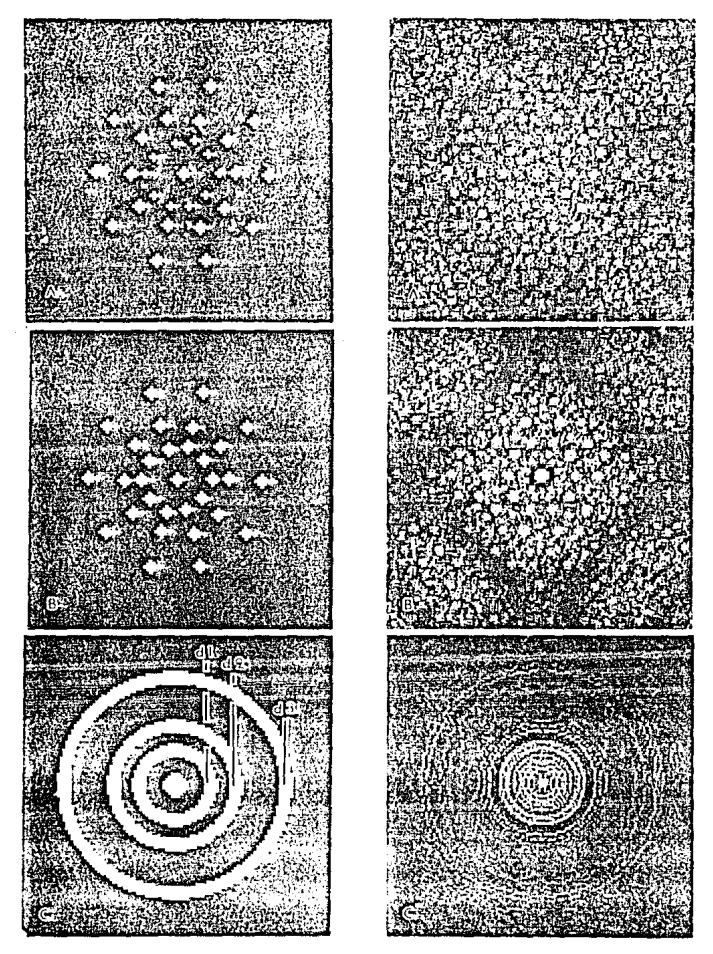

 $Fig. 19.1.$ 

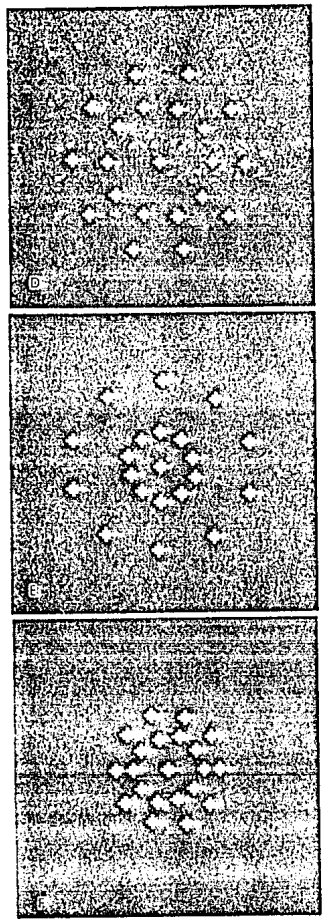

φy.

FIG. IV. 1. (CONTINUACTOR).

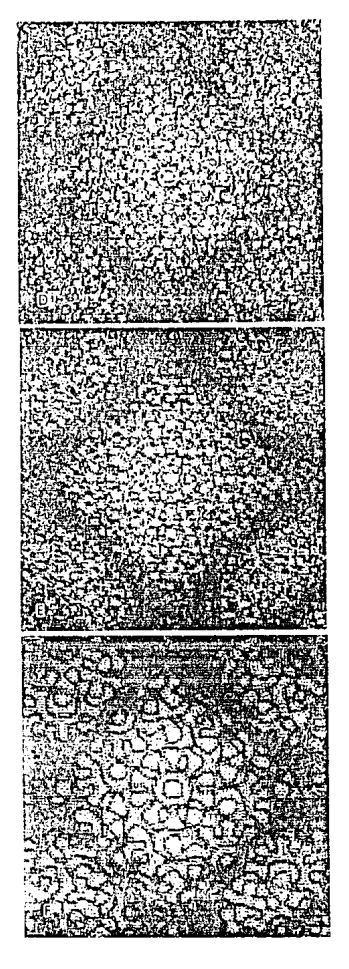

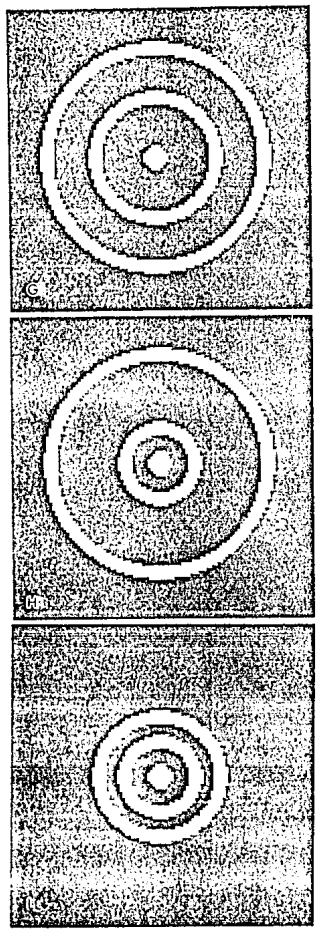

(CONTINUACION) Fta. IV. 1.

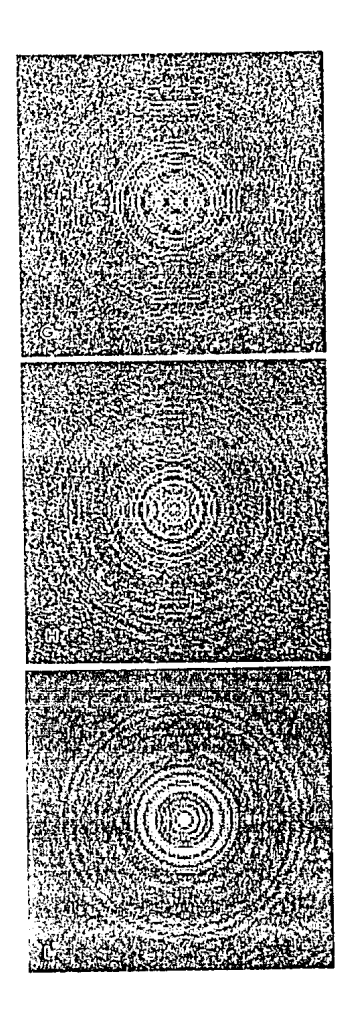

filtros usados presentan un arreglo cuasicristallno en donde las distancias al origen de las aperturas consecutivas están en razón de T, la razón dorada. Los filtros A y B son similares, pero con la diferencia de que las aperturas correspondientes a las frecuencias bajas del patrón de difracción son diferentes por un pixel; mientras que las correspondientes a las frecuencias media y alta son iguales. En el filtro c la diferencia entre los radios exterior e interior es de 2 plxeles.

Al usar los filtros A, By C para procesar la Imagen se está permitiendo el paso a la mayoría de las frecuencias que forman el patrón de difracción. Con los filtros D y G sólo se permite el paso a las frecuencias alta e intermedia; los filtro E y H a Jas frecuencias baja y alta; los filtros F e I, las frecuencias intermedia y baja. Con la idea de resaltar los detalles correspondientes a cada una de las frecuencias di, d2 y d3 se han procesado algunas imágenes usando como filtro un sólo circulo anular, en el caso de de los filtros anulares, y un sólo circulo de aperturas, en el caso de los filtros de Bragg, en cada una de estas frecuencias.

Como se mencionó en la introducción de éste capítulo, con el fin de conocer la contribucción del filtro al contraste de la imagen procesada se calcularon las transformadas de Fourier de todos los filtros utilizados en este trabajo. Estas tranformadas se presentan en la fig. IV.1. con los incisos en primas de los filtros corrc5pondlentcs.

La fig. IV. 2. muestra como varía la transformada de Fourier con la dimensión de las aperturas de los filtros, tanto para filtros de Bragg como anulares. Como se puede observar tanto en la fig. IV. 1, como en la fig. IV.2., la transformada de Fourler de los filtros se compone de una función de dlstrlbuclón que consiste de una estructura fina. (en el caso de los filtros de Bragg de puntos y en el caso de los filtros anulares de anillos arreglados

FIG. IV.2. FUNCIONES DE DISTRIBUCIÓN DE LOS FILTROS DE BRAGG Y ANULARES DE LA FIG. IV.1 B Y IV.1 C RESPECTIVAHENTE, PARA CUANDO EL RADIO DE LAS APERTURAS (PARA LOS PRIMERO) O CUANDO LA DIFERENCIA DE LOS RADIOS EXTERIOR E JATERIOR (PARA LOS SEGUNDOS) ES DE 1 PIXEL (A Y D), 2 PIXELES (B Y E) Y 3 PIXELES (C Y D).

JS

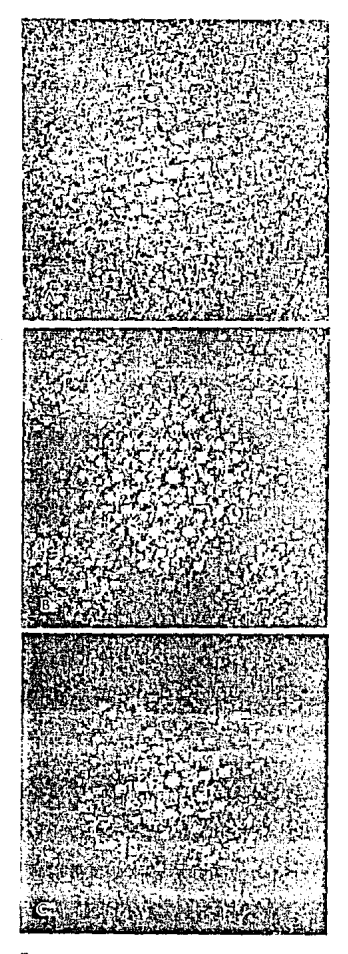

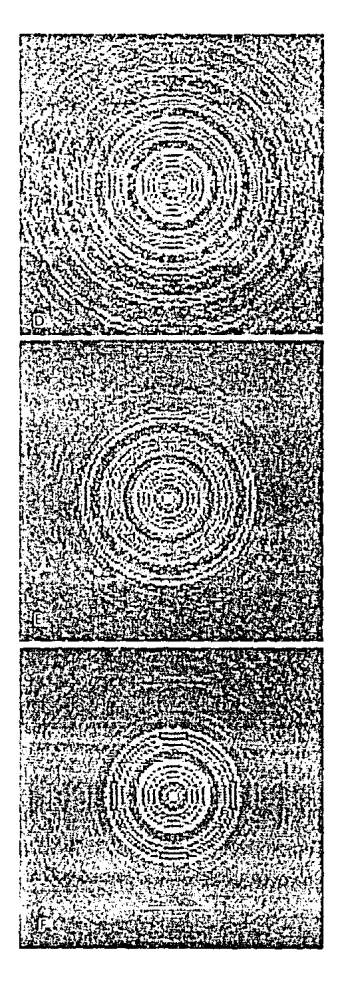

Fig. 1v.2.

muestra que a medida que aumenta el diámetro (o espesor en el caso de los filtros anulares) las oscllaclones de la función de Besel aumenta y sólo en el caso de que las dimensiones de las aperturas sean de 1 pixel la función de dlstribuclón ocupa todo el espacio. Es importante notar que la transformada de Fourier de los filtros, independientemente del número de frecuencias permllldas, siempre refleja la simetría del flllro. En el caso de los filtros de Bragg esta presenta la simetría 10, y en el caso de los filtros anulares anillos concéntricos.

#### IV. 2. Procesamiento de una Imagen Compuesta.

Para evaluar los efectos que producen sobre la imagen original se han aplicado a una imagen compuesta. Esta imagen consiste de dos partes: una mitad es la imagen cuasicristalina y la otra mitad está en blanco (fig. IV.3.A.). Por lo tanto, en la mitad de la lmagen tendremos una interface abrupta entre la imagen cuaslcrlstal lna y la zona en blanco. Por la teoría de la difracción sabemos que esta interface nos producirá líneas claras <sup>y</sup> obscuras conocidas como franjas de fresncl. Es Imposible eliminar este fenómeno de difracción, pero con el objeto de disminuir un poco este efecto se suavlzaró esta interface. Los resultados obtenidos al procesar la imagen con filtros de Dragg y anulares variando las d\rnensloncs de las aperturas se presentan en la fig. IV.3. Un importante hecho en la fig. IV.3 es el contraste cunsicristal \no que se presenta en la zona blanca a medida que disminuyen las dimensiones de las aperturas de los filtros. Claramente, comparando este resultado con el presentado en las flgs. lV. l y IV.2, esto es producido por la estructura flna de la func1ón de dlstribuclón de los flltros. Como se puede observar en la flg. lV.3, el flltro de Bragg con diámetro de 1 pixel es el que presenta el mejor contraste de este efecto en la zona blanca. Es importante notar que éste contraste es idéntico al presentado en la imagen original. La difracción de F'resnel domina el contraste de la zona blanca cuando el diámetro de la apertura es grande (> 3 pixelcs) mientras que cuando la apertura llene un dlfimetro de 2 pixeles el contraste de la zona blanca es producido tanto por la difracción de Fresnel

40

 $\omega = \pi \, \tau_0 \, \tau_0 \, \tau_0 \, \tau_0$  .

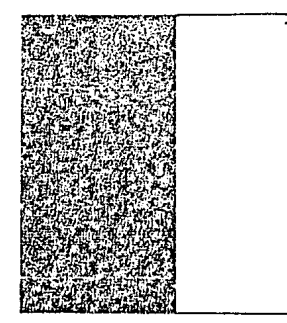

IMAGEN ORIGINAL

FIG. IV. 3 LA THAGEN ORIGINAL ESTA FORMADA POR UNA INAGEN CUASICRISTALINA EXPERIMENTAL Y POR UNA PARTE EN BLANCO. OBSERVESE FL CONTRASTE CUASICRISTALINO QUE APARECE EN LA ZONA BLASCA CUASTO ESTA INAGEN ES PROCESADA CON FILTROS DE BRAGG (A, B YC) Y ANOLARES (D, E Y F) DE BIMERSIONES 1, 2  $\ell$  3 PIXELES, RES-PECTIVANENTE.

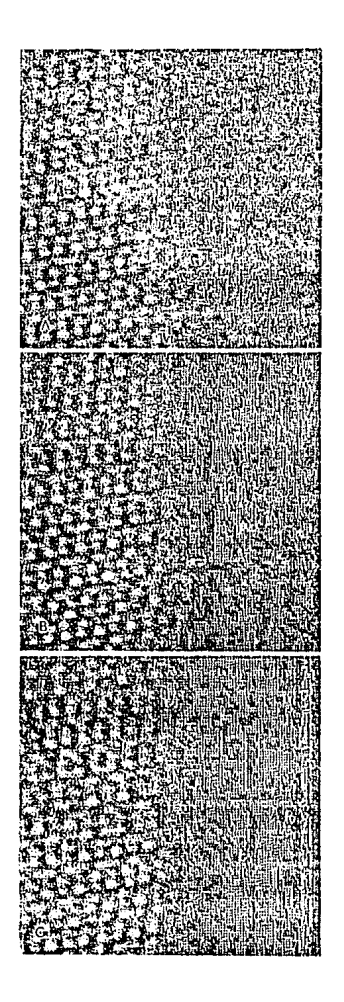

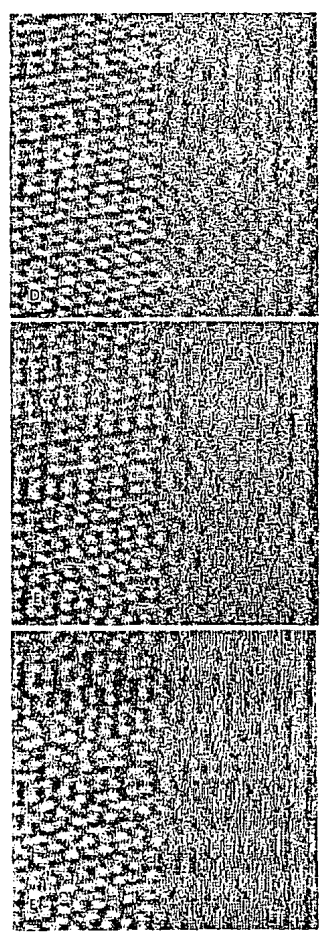

 $F$  to 19.3. (CONTINUACTOR),

a (mala 1986)<br>Seti alefony eternalis

t make generale<br>1990 – Johanne<br>1990 – Johanne Berlin<br>1990 – Johanne Berlin

 $\alpha$  , and  $\alpha$  , and  $\alpha$ 

 $\begin{array}{l} \left(\begin{array}{cc} 1 & 0 & 0 \\ 0 & 1 & 0 \\ 0 & 0 & 0 \\ 0 & 0 & 0 \\ 0 & 0 & 0 \\ 0 & 0 & 0 \end{array}\right) \end{array}$ 

 $\mathbb{E}_{\mathcal{A}}\left[\left\langle \mathcal{A}_{\mathcal{A}}\right\rangle \right] =\left\langle \mathcal{A}_{\mathcal{A}}\right\rangle \left[\left\langle \mathcal{A}_{\mathcal{A}}\right\rangle \right] +\left\langle \mathcal{A}_{\mathcal{A}}\right\rangle \left[\left\langle \mathcal{A}_{\mathcal{A}}\right\rangle \right] +\left\langle \mathcal{A}_{\mathcal{A}}\right\rangle \left[\left\langle \mathcal{A}_{\mathcal{A}}\right\rangle \right]$ 

# IV.3. Variación del Contraste Cuasicrlstalino con Respecto a las Dimensiones de las Aperturas de los Filtros.

Con el propósito de conocer las dlmenslones de las aperturas *y* el tipo de filtro que mejor reconstruya las imágenes cuasicristalinas nos condujo a procesar algunas imágenes variando las dimensiones de las aperturas tanto en filtros de Dragg con anulares. Los resultados se muestran en las fig. IV.4 <sup>y</sup> IV.5. Como se observa en éstas figuras, a medida que las dimensiones de las aperturas aumentan, la imagen tiende a deteriorarse, teniendo como diámetro límite aquel que presenta el contraste de la imagen original, es decir, aquellos que no flltran la mayor parte de ruido {vcase los filtros de la fig.  $IV.2$ ). Esto se produce debido a que a medida que el diámetro de las aperturas, en el caso de los filtros de Bragg, y de los espesores, en el caso de los filtros anulares, aumentan, éstas tienden a sobreponerse produciendo un filtro pasa bandas el cual no produce el efecto deseado en la imagen procesada. Comparando los filitros de Bragg con los anulares tenemos que aún con dimensiones de l plxel los filtros anulares permiten el paso de ruido, produclendo una imagen algo deteriorada. Al aumentar las dimensiones de las aperturas los filtros anulares deterioran más rapidamente la imagen que los filtros de Bragg. Es declr, para un mismo valor los filtros de Dragg presentan una mejor imagen procesada. El filtro de Bragg con diámetro de 1 pixel es el que mejor reconstruye la imagen cuasicristallna.

#### IV.4. Imágenes Procesadas Variando el Número de Aperturas.

Se digitalizaron y procesaron usando los filtros presentados en la fig. IV. 1. un total de 15 imágenes correspondientes a distintos valores focales de la estructura decagonal del sistema Al-Cu-Co en la dirección del eje de simetría diez, de las cuales las más representativas son mostradas en las figuras IV. 6., IV. 7., IV. 8. Y IV. 9. Los incisos A, 8, ... , 1 de cada una de éstas figuras corresponden a los mismos incisos del tlpo de filtro mostrado

4J

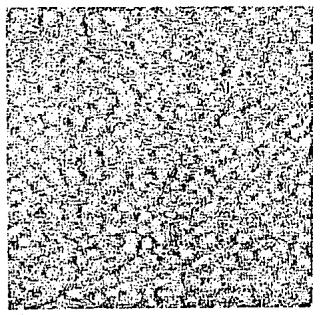

HAGEN ORIGINAL

FIG. IV. 4. PROCESAMIENTO DE UNA IMAGEN CUASICRISTALINA EXPERIMENTAL USANDO FIL-TROS DE BRAGG (A, B Y C) Y ANULARES (D, E Y F) VARIANDO LAS DIMENSIONES DE LAS APERTURAS (1, 2 Y 3 PIXELES, RESPECTIVA-HENTEL.

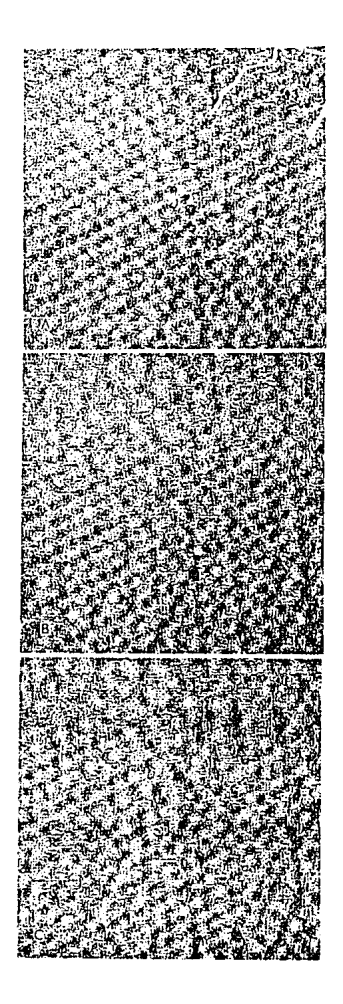

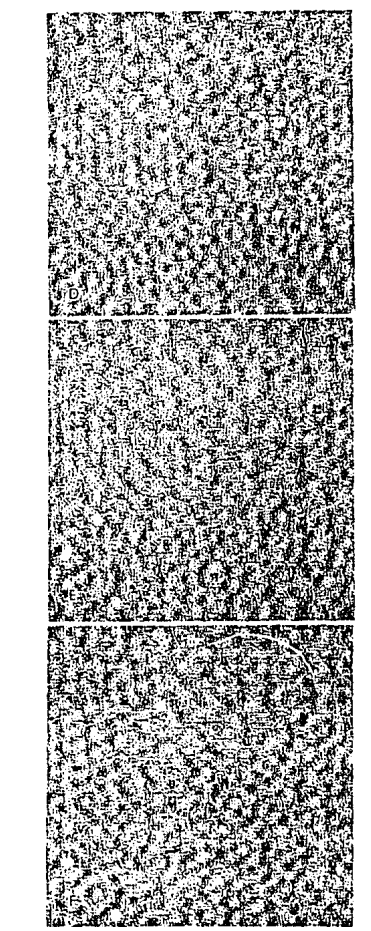

 $\mathbb{R}^2$   $\mathbb{R}^2$   $\mathbb{R}^2$ 

 $\hat{\mathbb{C}}_p$  .  $\hat{\mathbb{C}}_p$ 

e kanalis

 $\Delta\omega_{\rm{eff}}=0.01$  and  $\omega_{\rm{eff}}$ 

الموالي والمعاملة الجليل هكتم ومناق

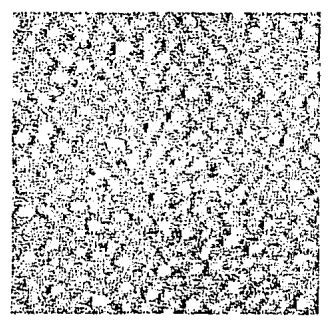

**IMAGEN ORIGINAL** 

FIG. IV.5 PROCESSMIENTO DE UNA IMAGEN CUASICRISTALINA EXPERIMENTAL NGANGO FIL-TROS DE BRAGG (A, B Y C) Y ANOLARES (D, E Y F) VARIANDO LAS DIMENSIONES DE LAS APERTURAS (1, 2 Y 3 PIXELES, RESPECTIVA-HENTE),

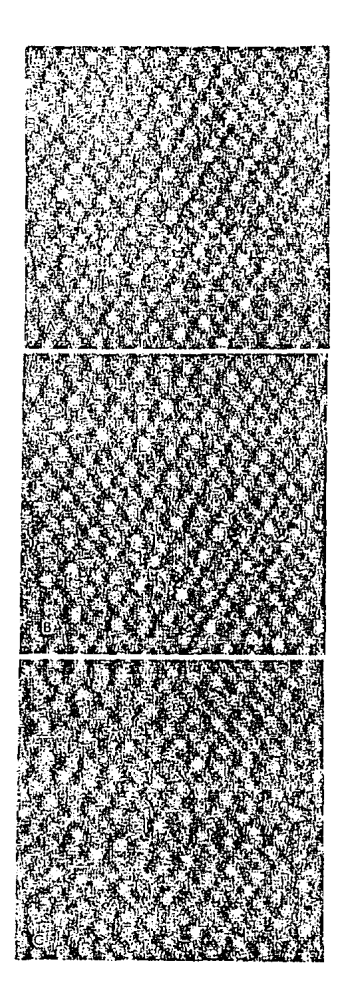

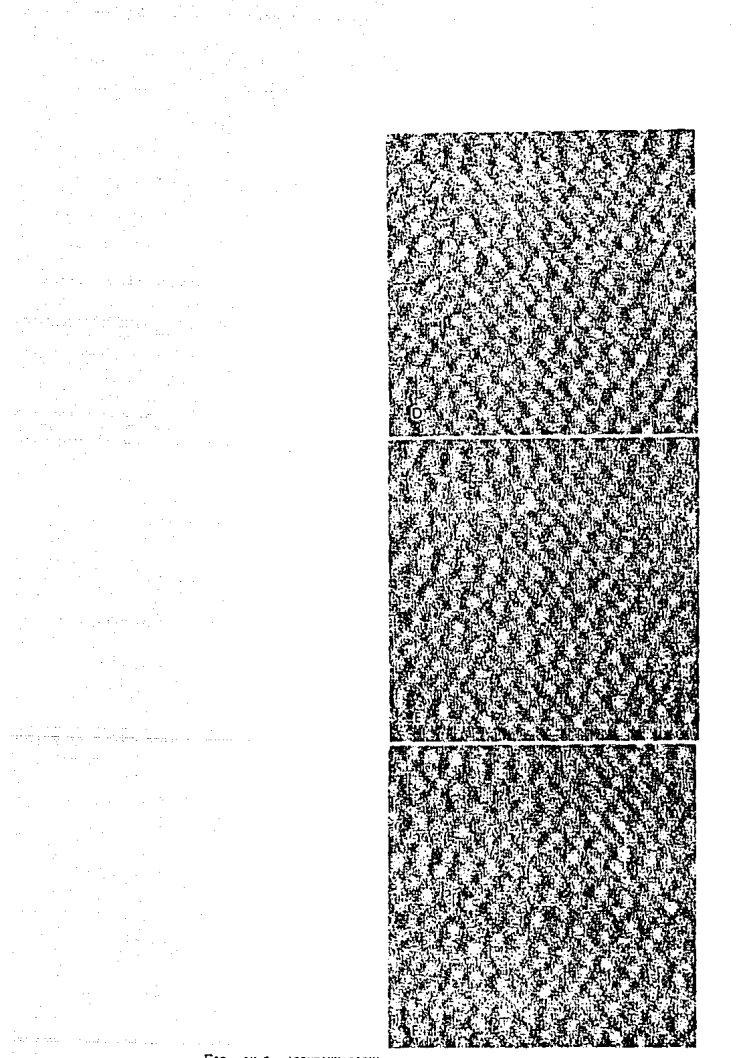

FIG. IV.5. (CONTINUACION).

the section of the section  $\mathbb{P}^1$  , and the section of  $\mathbb{P}^1$ Money Development

oricinal (esquina superior izquierda) y a su patrón de difracción (esquina superior derecha). Las correspondientes a los incisos J, K...., O son las imágenes que se procesaron con los filtros formados por una sóla frecuencia slendo J, K, y L para las frecuencias de la baja a la alta con filtros de Bragg, y M. N y O para los filtros anulares en la misma secuencia. Como se puede observar en éstas figuras, el contraste de la imagen obtenida depende drásticamente del tipo de filtro usado. En la tabla I se representan los resultados mas importantes de las flgs. IV.6. a la IV.9. Uno de los primeros resultados que se obtienen al observar estas imágenes y la tabla I es que las Imágenes procesadas que mejoran bastante blen la imagen origlnal, preservando sus principales caractcristicas, son aquellas procesadas usando los filtros A, B. C, O y G. Es decir, flltros tanto de Bragg como anulares que permitan el paso de todas las frecuenclas di, d2 y d3 o al menos dos de ellas (d1 y d2). Aqui cabe mencionar que aquellas procesadas usando el filtro I conservan el tipo de caracterlsticas observadas en la lmngen original pero no se observa mejora aparente. La cuaslpcriodicldad es preservada por los filtros A, B, C, O, E, F, G, 1, K y O, pero el uso de filtros de Bragg que permitan el paso de la frecuencia dl, como el caso del filtro L, producen imágenes periódicas. El uso del filtro J (es decir, de Bragg con aperturas para d3) produce un contraste amorfo al igual que los filtros anulares  $H \vee H$ .

Por lo tanto tenemos que las imágenes obtenidas con algunos de los filtros de la frecuencia baja en el patrón de difracción (lnclsos J y HJ, que corresponden a los detalles grandes en el espacio real. muestran un contraste difuso y altamente desordenado. Mientras tanto, las imágenes procesadas usando los flltros de la frccuencla intermedia (incisos K y N} presentan los detalles prlclpalcs de la imágenes de la estructura de la fase cuasicrlstalina decagonal, es decir, la frecuencia intermedia es la que mejor reproduce las caracteristlcas principales de una fase cuasicristalina. Flnalmente, las imágenes procesadas con los filtros que permiten pasar las frecuencias altas (incisos L y O) muestran los detalles pequeños de la imagen real, los cuales en unos casos son periódicos y en otras aperiódicas.

Hay que dlferenclar entre el tipo de contraste presentado por los filtros de Brngg y los anulares. El contraste presentado por el segundo es completamente distinto al presentado por el primero. Si se observa en forma razante óstas imágenes se puede notar que mientras en el caso de las procesadas con los flltros de Bragg (incisos J y K) muestran lineas que a lo largo de distintas direcciones son continuas por lo general. Las imágenes

procesadas con los flltros anulares {figuras con Incisos H y NJ son, por otra parte, a lo largo de las mismas direcciones, discontínuas. Esta discontlnuldad puede producir que se llegue a conclusiones erróneas como el sugerir que ésta es producida por dislocaciones, fallas de apilamiento, fonones, fasones, etc, (WANG ET AL., 1988).

Las imágenes presentadas en los incisos J. K..... O nos sugieren que los contrastes mostrados por las imágenes con incisos D. E..... I son producidos por la superposición de las imágenes con incisos J. K.....O. Esto se puede apreciar claramente en la figura IV. 10. Esas Imágenes fueron obtenidas al sobreponerse las imágenes de la figura IV.7 con incisos  $J \vee K$ ,  $\vee H \vee H$  (fig. IV.10.A. Y IV.10.D., respectivamente), J y L, y H y O {flg. IV.10.8. Y IV.10.E., respectivamente) y K con L, y N y O (fig. IV.10.C. Y IV.10.F., respectivamente}. De estas imágenes se concluye que los ftltras de Bragg que mejor reconstruye la imagen original son aquellos que permitan pasar las frecuencias media y dlta del patrón de difracción, es decir, las pertenecientes a los detalles finos de la imagen original.

Es Importante recalcar que al convolucionar la imagen generada por el flltro L, una imagen periódica, con la producida por el filtro *Y.* (frecuencia d2) resulta una imagen que se asemeja bastente a la producida por el filtro O, una imagen cuasicristallna.

FIGS. IV.6., IV.7., IV.8. Y IV.9. PROCESAHIENTO DE DISTINTAS INAGENES CUASICRISTALINAS EXPERINENTALES UTILIZANDO PARA CADA UNA DE ELLAS TOCOS LOS FILTROS DE LA FIGURA 1V.1. LOS INCISOS DE CADA UNA DE ESTAS FIGURAS CORRESPONDE AL INICISO DEL FILTRO UTILIZADO PARA PROCESAH LA IMAGEN ORIGINAL. LAS INAGENES CON INCISOS DE LA J A LA O DE ESTE CONJUNTO DE INAGENES CORRESPONDEN A IHACENES PROCESADAS CON FILTROS DE BRAGG (J. K Y L.) O AJULARES (M, N Y O) EN DONDE LOS FILTROS SOLO TOMAN EN CUENTA UNA SOLA FRECUENCIA DEL PATRON DE DIFRACCION (BAJA, HEDIA Y ALTA, RESPECTIVAHENTE).

FIG. IV.10. IHAGENES OBTENIDAS HEDIANTE LA ADICION DE LAS INAGENES DE LA FIG. IV.7 CON INCISOS DE LA J A LA O. LA INAGEH A ES GENERADA CON LAS INAGENES J Y K, LA INAGEN B CON LAS ADICION DE LAS INAGENES J Y L, Y LA INAGEN C CON LAS IHACENES K Y L. ANALOGAHENTE, LAS INACENES D, E Y F SON CENERADAS CON LAS INAGENES M, N Y O.

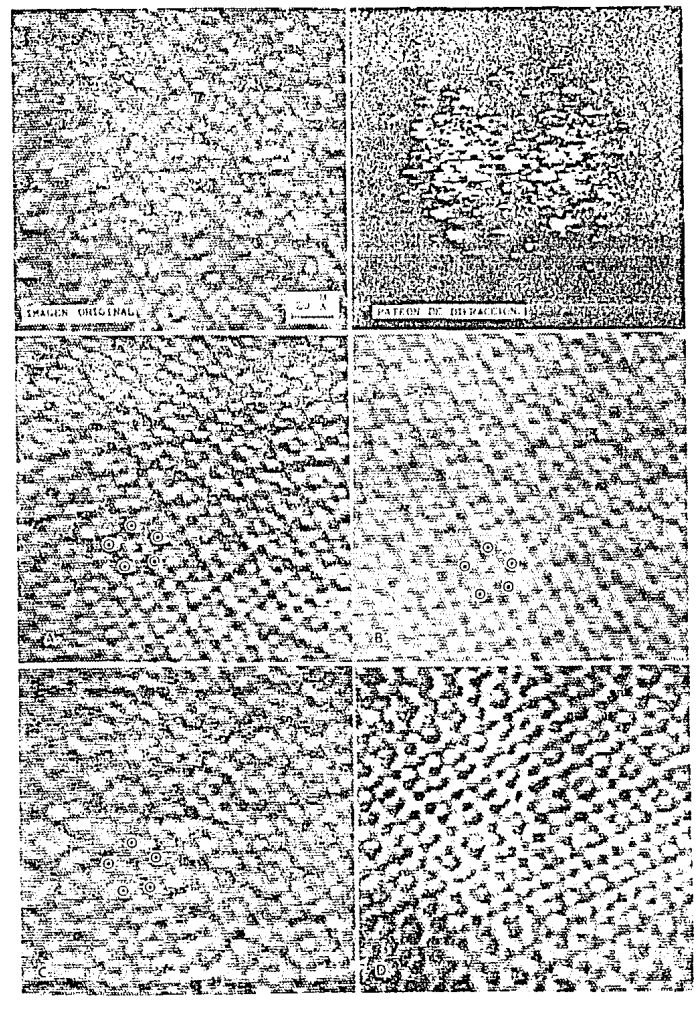

FtG. IV.6.

 $50\,$ 

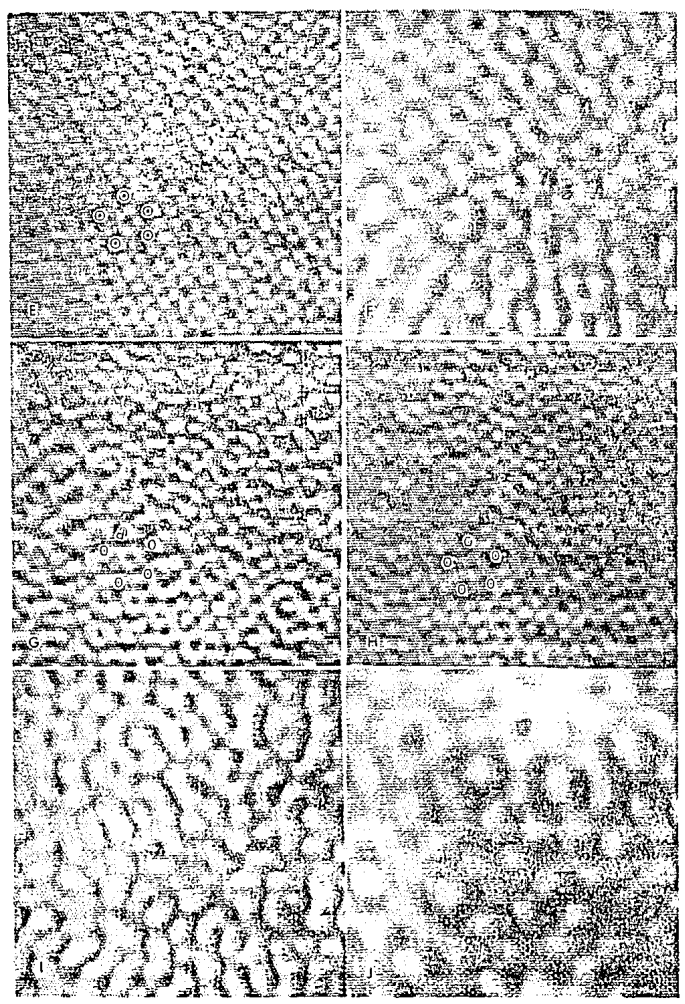

FIG. IV.6. (CONTINUACION)

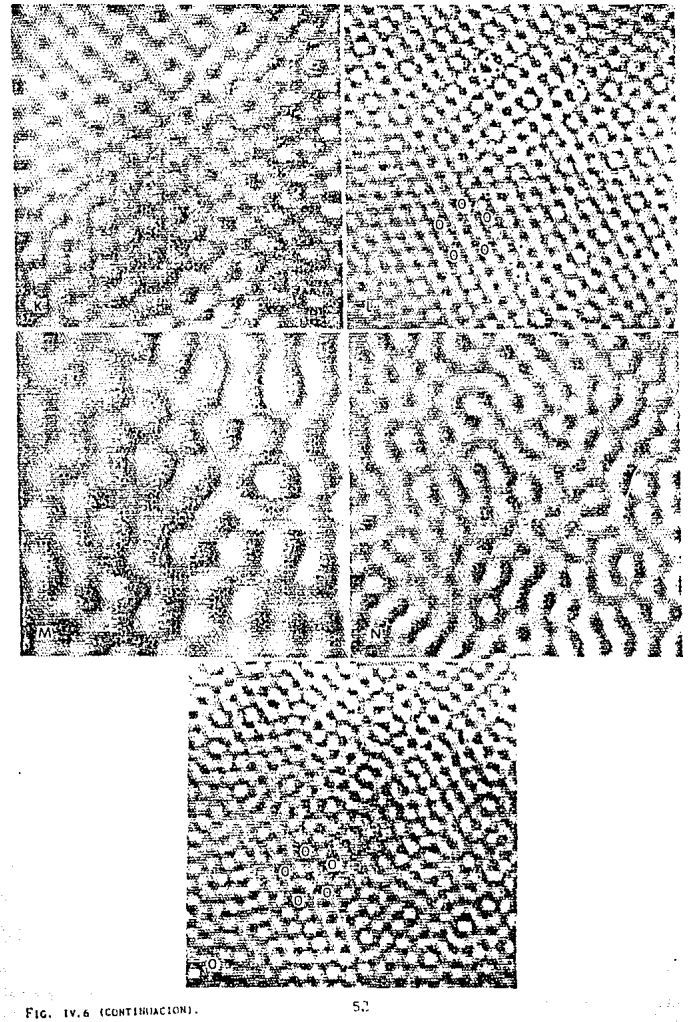

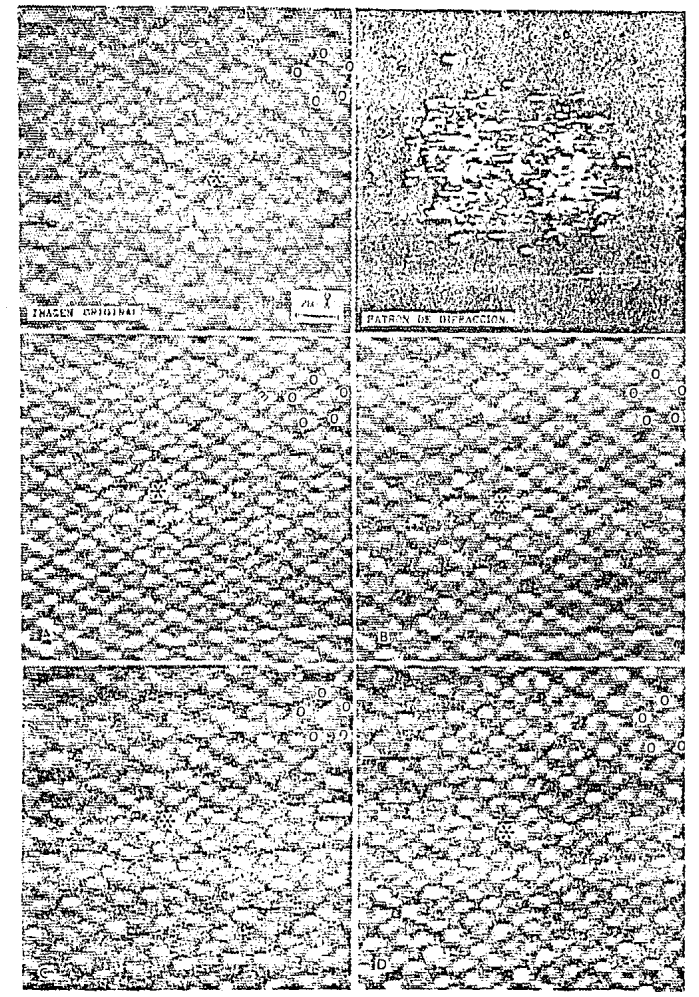

FIG. 19.7.

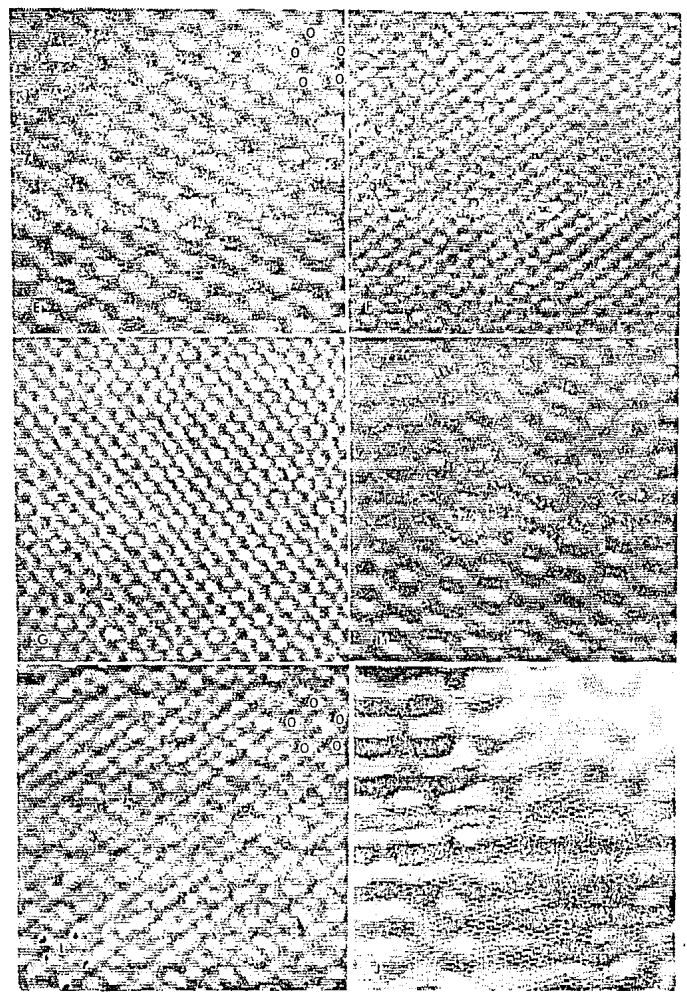

FIG. IV.7. (CONTINUACION)

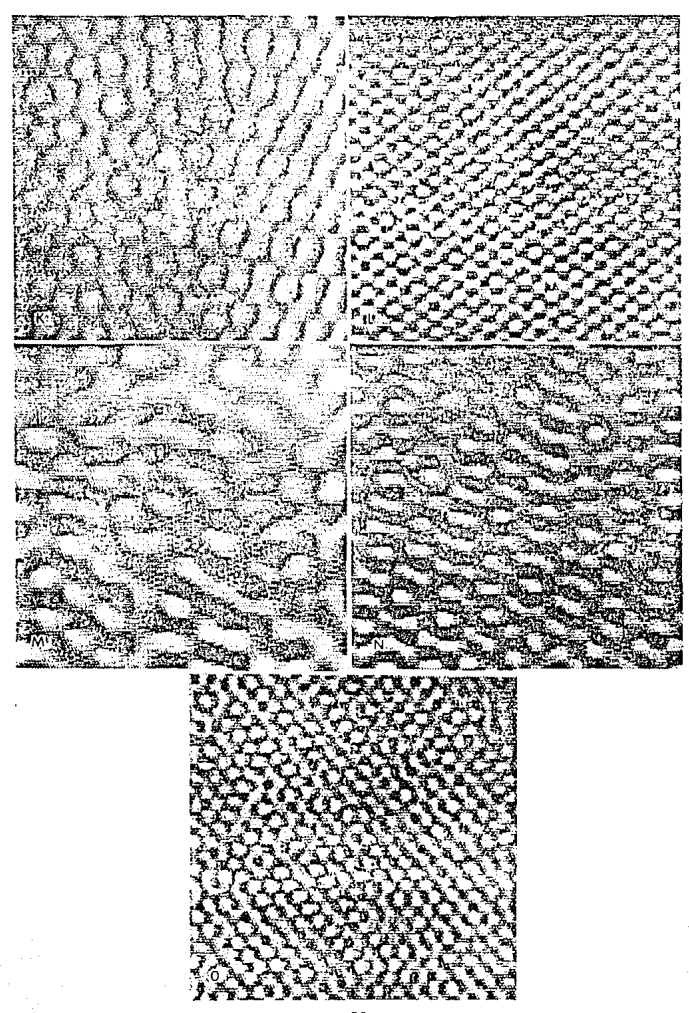

 $\mathcal{E} \sim \mathcal{E}$ 

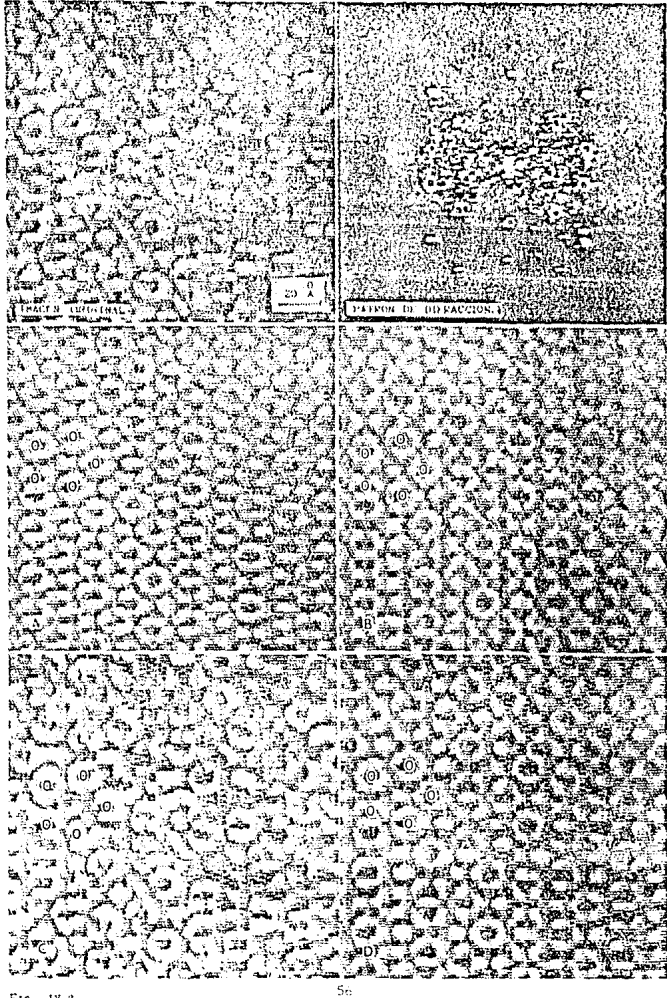

Fig. 1v.a.

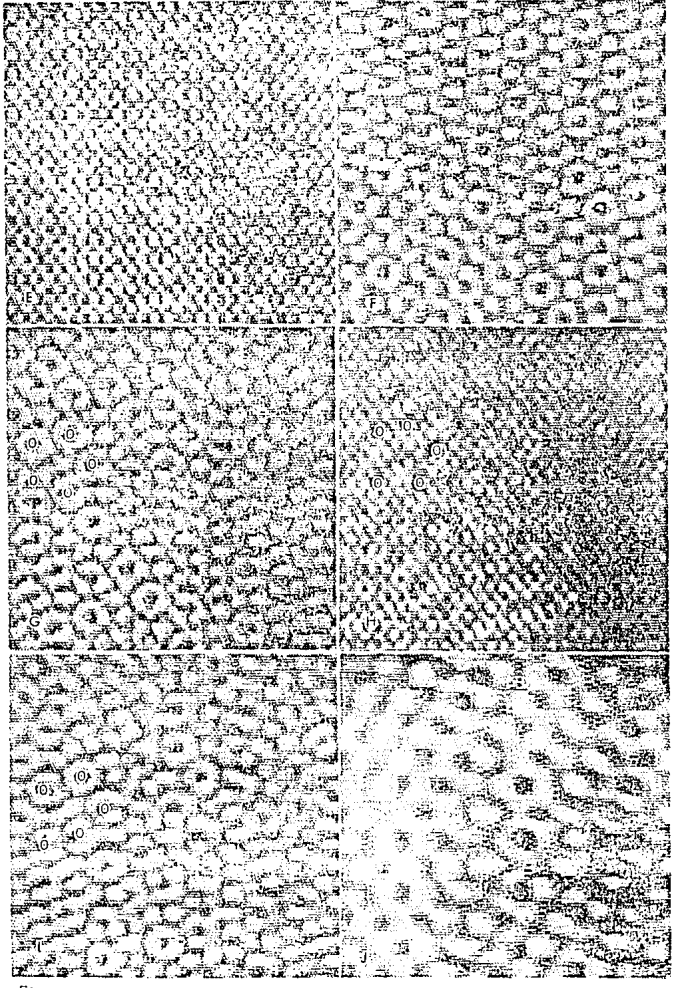

FIG. IV.8. (С. ЧТІВНАСІОН)

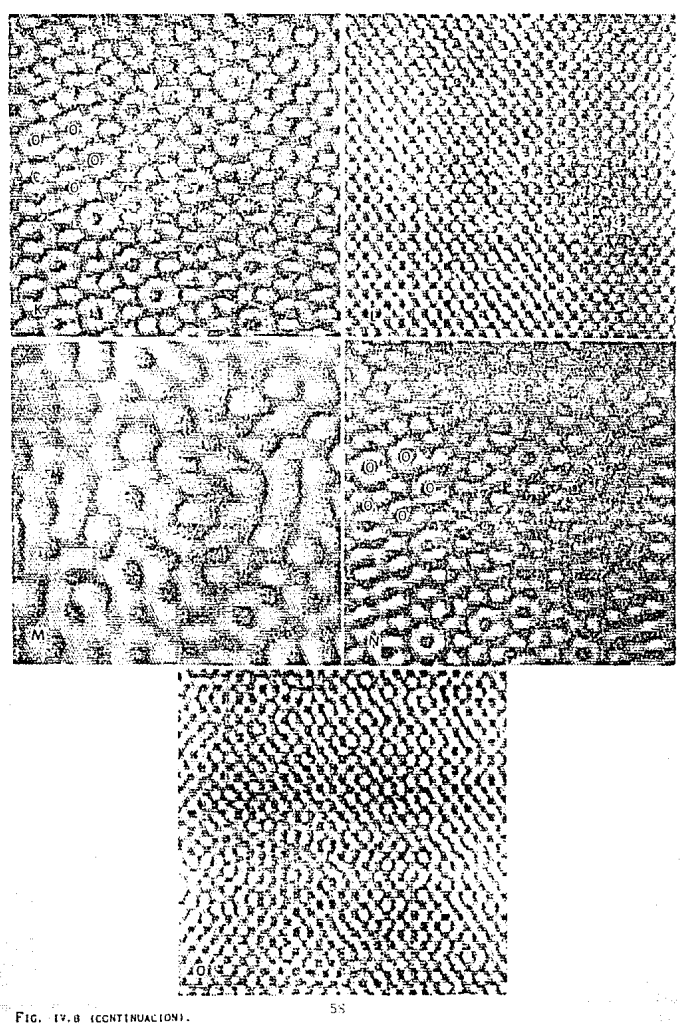

 $19.9$  $Fr_{\mathbb{G}_r}$  $\tilde{\mathcal{S}}$  .

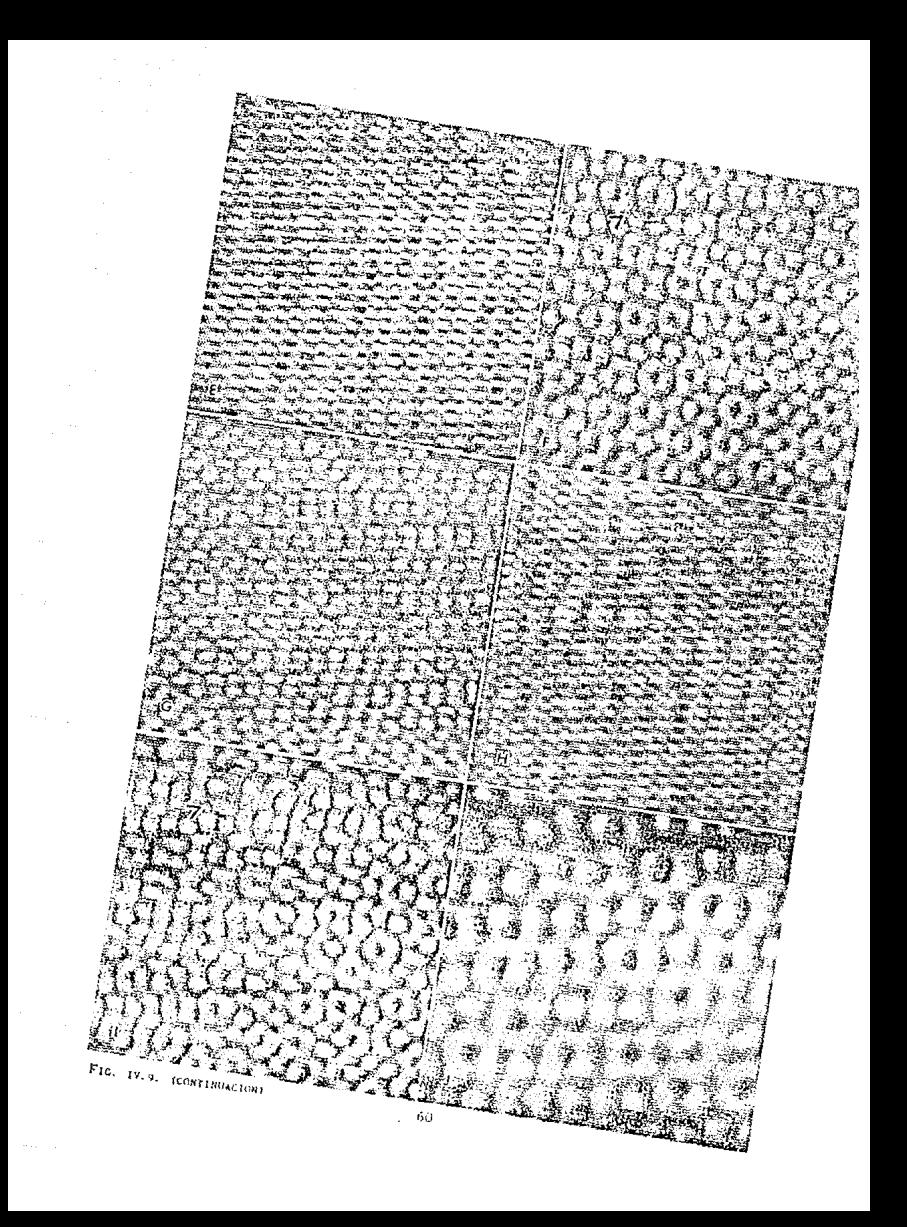

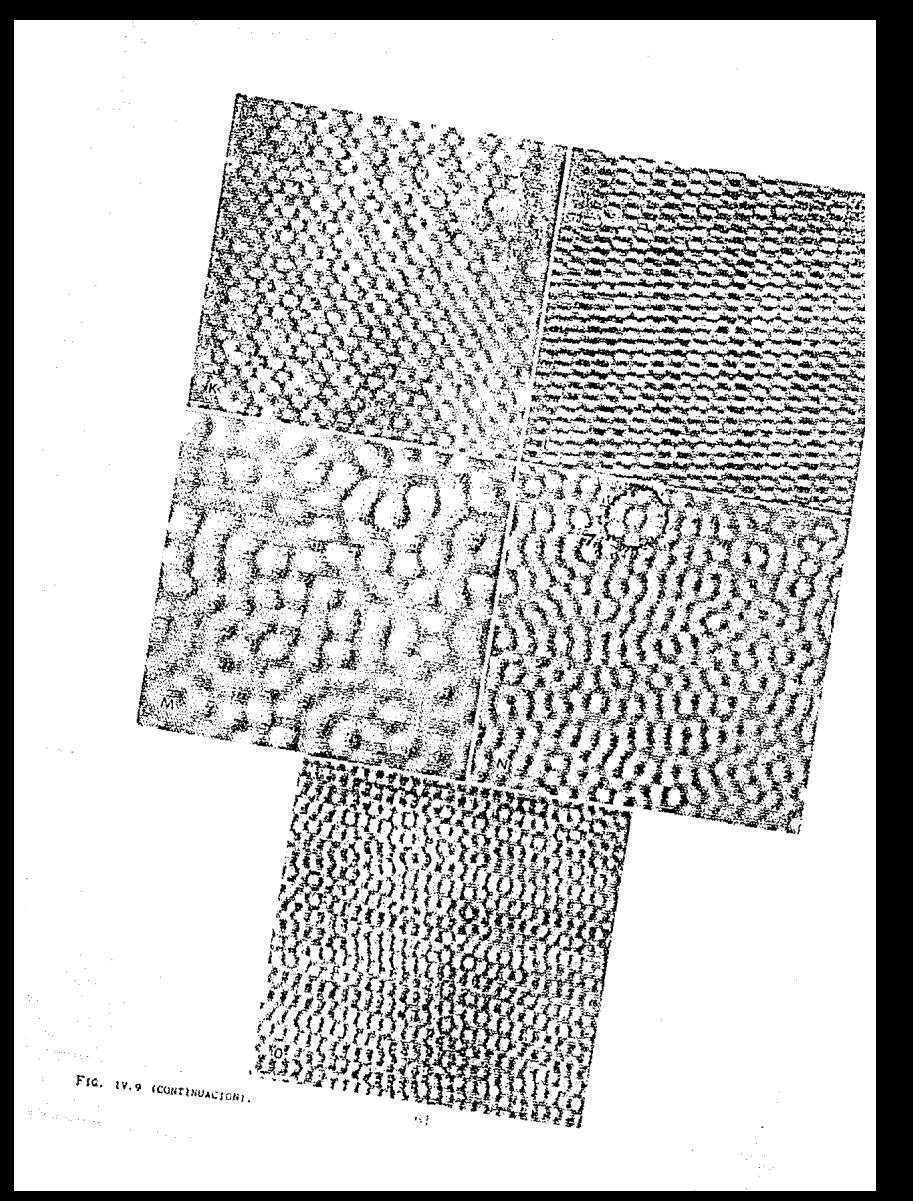

 $\ddot{\phantom{a}}$ þ,

 $Fig. 19.10.$ 

TABLA I.

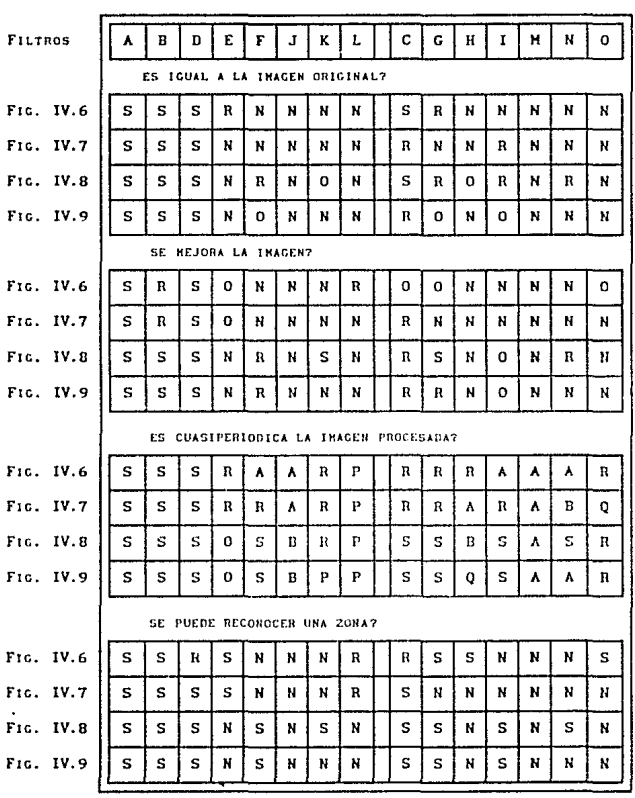

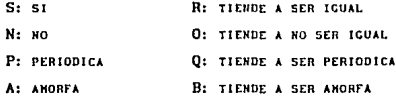

## V .1. Discusión.

La microscopia electrónica de alta resolución ha permitido obtener imágenes de varios tipos de malerlales las cuales presentan detalles a nivel atómico. El análisis e interpretación de estas imágenes puede ser no fácil. Parte de estas dificultades puede provenir del proceso de formación de imágenes mismo produciendo un cmpañamlcnto de la lnformac16n substancial de éstas. En varios casos existen detalles en la imagen que permiten dar una lnlcpretaclón simple de ella, pero en otros casos la scfial de ruido es tan alta que su estudio es complejo. La técnica de procesamiento digital de Imágenes se ha convertido en una herramienta frecuentemente usada para el análisis de este tipo de imágenes. Depués de digitalizar estas imágenes una gran variedad de procedimientos digliales se encuentran a disposición del microscopista electrónico para facilitar la extracción de dicha información.

Los filtros digitales nos permiten realzar los detalles de especial 1nteres y explorar su dislribuc16n y carácter. Esto Implica una dlsecc16n de los tipos de señales que forman el patrón de difrncclón permitiéndonos una gran flexibilidad para estudiar, por ejemplo, detalles de la imagen que son producidos por fallas de apilamiento o detalles pobremente constrastados. De esta manera se pueden diseñar varios tipos de filtros de acuerdo al tipo de dehlle que se quiera resaltar. Sin embargo se debe tener cuidado de que la imagen procesada presente detalles de la imagen original y no un contrustc falso como se observó en el capitulo anterior, principalmente en la sección de la imagen compuesta.

En este trabajo se han utilizado dos tipos de filtros con una gran variedad de diseños de tal manera que cada una de las imágenes obtenidas con éstos nos presentan sólamente los detalles provenientes de ciertas frecuencias. Los rcsul tados obtenidos nos muestran la gran importancia que llene el escoger adecuadamente el tipo de filtro que vaya a usarse en cada caso. Este es un punto crucial en el procesamiento de imágenes ya que como se observó en la sección de las imágenes procesadas variando el número de aperturas, podríamos obtener, por ejemplo, imágenes periódicas a partir de Imágenes aperiódicas. Cabe resaltar que en este trabajo, como resultado del tipo de imágenes que se procesaron digitalmente, se utilizaron filtros

cuasiperiódicos a diferencia de los utilizados por De Jong et al., 1989 y por Coene et al., 19BB y Busek et al., 1988 que utilizaron filtros per16dlcos, circulares los primeros y elípticos los últimos, para analizar defectos eslructuralcs en materiales cristallmos. El uso de filtros periódlcos elípticos en el análisis de defectos estructurales es lógico por el tipo de espectro de Fourler que presentan estos defectos (VAN DYCK ET AL., 1984).

En el caso de las imágenes cuasipcr iódicas procesadas en este trabajo, se observó que el tipo de filtro que mejor reconstruía la imagen original es aquel que permlle el paso de todas los puntos del patrón de difracción, y en especial cuando la frecuencia media es tomada en cuenta para formar la imagen procesada. Sin embargo, se notó que la calidad de la imagen reconstruida está en relación inversamente proporcional al tamaño de las aperturas. La imagen cuasicristalina es mejor reconstruida cuando se utilizan filtros de Bragg con aperturas de dimension de 1 pixel. Este resultado es completamente opuesto al obtenido por De Jong el al., 1989, él encontró que para imágenes con detalles no periódicos filtros con dimensiones de 1 pixel generan imágenes periódicas. El hecho de usar aperturas cada vez más pcquef\as nos conduce a obtener un mejor contraste en nuestras imágenes a expensas de la resolución en la imagen procesada. Mas sin embargo la resolución de la imagen original ya ha sido previamente detcrminanda por el mlcroscoplo electrónico por lo que el realce del contraste de ciertos detalles y el mejoramiento del contraste de la imagen están justificados. Ese resultado es entendible a partir del análisis realizado de la variación de la tranformada de Fourier con respecto a las dimensiones de la aperturas del filtro de Bragg cuasiperiódico. La transformada de Fouricr de estos filtros consiste de una función envolvente oscilante y una función cuasiperiódica semejante al patrón de difracción. A medida que aumenta el diámetro de las aperturas del filtro las oscilaciones de la función envolvente aumentan. Cuando las aperturas tienen un diámetro de un pixel, la función cuasiperiódica ocupa todo el espacio de la imagen. Todo esto se refuerza con los rcsul tados obtenidos en la sección de la imagen compuesta donde el uso de filtros de Bragg con diámetro de un pixel produce un contraste cuaslcrlstallno (muy parecido a la imagen de la otra mitad) en la zona blanca.

El uso de filtros que permllen el paso de una sola frecuencia, correspondiente a un valor dado de la distancia interplanar en el espacio real. nos permite analizar el tipo de contraste producido solamente por esa señal. Esto ayuda bastante en la lntcprctaclón de las Imágenes originales. La imagen original no será otra cosa más que la suma de cada una de las imágenes

obtenidas de esta forma, como se observa en la fig IV.10 del capitulo anterior. Utilizando este método, Wang et al., interpretó las imágenes obtenidas en función de defectos estructurales. De esta manera señalaron que las imágenes que se obtienen usando sólo frecuencias del patrón de difracción correspondientes a un valor dado en el espacio recíproco son muy útiles para analizar dislocaciones, fonones, fasones y fallas de apilamiento en las fases cuasicristalinas. Sin embargo los resultados obtenidos en este trabajo demuestran que si utilizamos filtros anulares para seleccionar ciertas frecuencias del patrón de difracción nos dan un resultado parecido al descrito por Wang et al. es decir, oscilaciones y contrastes parecidos a dislocaciones son observados, pero si en su lugar usamos filtro de Bragg los resultados son completamente diferentes (el contraste cambia) esto nos impide respaldar completamente las interpretaciones de Wang et al. Por lo tanto, a partir de los resultados presentados en la tabla I, el filtro debe estar constituido de tal forma que abarque al menos dos anillos de puntos del patrón de difracción para reproducir confiablemente la imagen original.

Debido a que los filtros anulares permiten el paso de algo de ruido del fondo del patrón de difracción, se modificará el contraste de la imagen procesada obteniendose imágenes completamente distintas a sus correpondientes generadas con filtros de Bragg. De Jong et al., ha encontrado teóricamente que para un tamaño dado los filtros anulares reconstruyen mejor la imagen que los filtros de Bragg con otro tamaño pero para un mismo tamaño los filtro de Bragg reconstruyen mejor la imagen que los filtros anulares. Esta afirmación es comprobada por los resultados obtenidos en el presente trabajo. Esto nos conduce de nuevo a la conclusión de que la interpretación de imágenes procesadas requiere de un estudio sistemático de la imagen con varios tipos de filtros. Aunque con esta conclusión parezca que el trabajo de procesamiento de imágenes requiera de una gran cantidad de tiempo, el desarrollo que se está dando actualmente en computación y en este campo permite, que esta labor sea más rápida.

En el caso de cuasicristales, como en todas aquellas estructuras no-periódicas en donde el ruldo queda incluido, el tipo de procesamiento seguido no puede ser el mismo que el utilizado para estructuras periódicas. Jong et al., encontraron que en el caso de imágenes con estructuras no-periódicas las dimensiones de las aperturas de los filtros es muy importante, teniendo esta un mínimo después del cual las estructuras no-periódicas emplezan a ser periódicas en la imagen procesada (ver también el articulo de Coene et al 1988). En nuestro caso esto se puede obtener si se

utiliza un fillro con las características del que aparece con la letra "L" en la sección de la imágenes procesadas variando el número de aperturas. Además en el caso de imágenes con estructuras no-periódicas cualquier tipo de filtro, ya sea de Bragg o anular, después del mínimo imponen franjas en las áreas amorfas de las imágenes con detalles no-periódicos, alterando la imagen original. Esto se debe a que la difracción de los flltros no puede ser eliminada y, por lo tanto nos producirá este tipo de contraste. Sin embargo en el caso de estructuras cuaslcrlstallnas este llpo de efecto nos permite reconstruir mucho mejor la imagen original, es decir, mientras más pequeña sea la dimensión de las aperturas mejor es el contraste cuaslcrlstal lno obtenido. Lo único que se puede recomendar en todos los casos es el de procesar la imagen con var los tipos de fl lt ros y var los tamaños de las aperturas.

En el caso del procesamiento dlgltal de imágenes cuaslcrlstallnas podemos concluir que el filtro cuasiperiódico que mejor reconstruye estas imágenes es del tipo de Bragg con aperturas de radio de un pixel. El filtro cuaslpcrlódlco dlsefiado debe abarcar al menos dos anillan de puntos del patrón de dlfracclón para evitar obtener imágenes pcrlódlcas o amorfas al procesar las imágenes de muestras cuaslcrlstal lnas. Se observó que a medida que las dimensiones de las aperturas aumentaba, independientemente de si el filtro fuera de Bragg o anular, la imagen Llendc a deteriorarse, es decir, existe una relación inversamente proporcional entre la calidad de la imagen procesada y la dimensión de la apertura. Estos rcsul lados son completamente apueslos a los obtenidos por De Jong et al. para imágenes con detalles no-periódicas usando filtros periódicos. Por lo tanto, el filtro que se debe utilizar para realzar un detalle específico de una imagen dada va a depender de la imagen y del tipo de detalle con el cual se este trabajando.

Como conclusión general podemos decir que durante el procesamiento digital de imágenes se debe realizar el anál1sis de la imagen original a través de diferentes lipos de flltros para encontrar aquel que mejor resalle el detalle que se desea estudiar. Para esto debemos de localizar previamente la scfial producida por este detalle en el patrón de difracción (la transformada de Fourler de la imagen), esto es, hacer una caracterización completa de las reflecciones que aparecen en el patrón de difrncclón con respcctro a la imagen a procesar. Esto nos permitirá seleccionar los tipos de filtros candidatos para hacer dicho realce. Enconlrar las dimensiones de los filtros seria el paso final para hacer el realce de les detalles que estan presentes en la imagen original.

La interpretación de imágenes de microscopía electrónica de alta resolución es altamente ayudada por la técnica de procesamiento dlgltill de Imágenes. El hacer esta técnica aun más rápida y accesible permitirá, a su vez, que el análisis e interpretación de imágenes sea realmente sencllla. Esto es el logro del programa desarrollado por Cabrera et al. que con el uso de una microcomputadora permite realizar esta tarea en forma rápida, lterativa y con alta calidad.
EPILOGO

Una contlnuaclón de este trabajo sería el hacer un análisis matcmállco equivalente al realizado por Oc Jong et al., el cual consistió en ver qué tipo de flitro y dimensiones eran los más adecuados para realzar los detalles no periódicos (dcsvlacloncs de la estructura principal tales como defectos, interfaces, fronteras de grano, etc.) de una imagen periódica de microscopía electrónica de alta resolución en donde los filtros de Bragg y anulares utilizados eran periódicos. En este caso el trabajo a rcallzar sería el analizar una imagen cuaslcrlstalina a partir de un modelo matemátlco de su estructura, la cual estaría dada, siguiendo el modelo de Lcvlnc et al., por la ecuación

$$
e_j \cdot x = x_n
$$
  
\n
$$
e_j \cdot x = x_n
$$
  
\n
$$
e_k \cdot x = x_n
$$

donde i≠j≠k; los e<sub>i</sub>están dados por [1/(1+τ<sup>2</sup>)<sup>1/2</sup>](0, τ, ±1) y sus permutaciones cíclicas, y x<sub>n</sub> esta dado por la ecuación:

$$
x_n = N^+ \alpha + \frac{1}{\tau} \left[ \frac{N}{\tau} + \beta \right]
$$

donde N es un entero; *a y ß* son reales; y | | representa la función mayor entero.

A partir de la ecuación 1 se calcularían las posiciones de los puntos del patrón de difracción, las cuales estarían dadas por la ecuación:

$$
F_{3}(k) = \sum_{1 \le j \le k} f_{1}(k \cdot u_{ijk}) f_{1}(k \cdot u_{jki}) f_{1}(k \cdot u_{ki})
$$

donde  $\mathbf{u}_{i+k} = \mathbf{e}_1 \times \mathbf{e}_k \neq \{(\mathbf{e}_1 \cdot (\mathbf{e}_k \mathbf{x}\mathbf{e}_k))\}$ 

posteriormente colocar en esos lugares las aperturas de los distintos flltros que ahora serían cuaslperlódlcos, dar una expresión analí tlca para estos filtros y calcular su función de dispersión (transformada de Fourier inversa)

y apartir de esta expresión mostrar de que parámetros, de los que definen a los filtros, va a depender la función de dispersión, además de ver bajo que condiciones las técnicas de procesamiento de imágenes periódicas pueden ser aplicadas al procesamiento de imágenes cuasiperiódicas.

# APENDICE l.

# 'IRANSFORMADA DE FOURIER CONTINUA.

Sea f(x, y) una función contínua e integrable con x e y, reales. Sea la función F(u, v) integrable. La transformada de Fourier de f(x, y) está definida por la ecuación:

$$
F(u, v) = \int_{-\infty}^{\infty} f(x, y) \exp\left[-2\pi i (ux + vy)\right] dxdy
$$

y la transformada de Fourlcr Inversa por:

$$
f(x, y) = \iint_{-\infty}^{\infty} F(u, v) \exp\left[2\pi i (ux + vy)\right] dxdy
$$
 A1.2

donde u, v son variables en el espacio de las frecuencias.

Se tiene que la transformada de Fourier resulta ser en general una función compleja, esto es:

$$
F(u, v) = R(u, v) + H(u, v) \qquad \qquad \text{A1.3}
$$

la cual también puede ser expresada en forma exponencial:

$$
F(u, v) = [F(u, v)] \exp[i\phi(u, v)]
$$
 A1.4

donde

$$
\{F(u, v)\} = \left(R^2(u, v) + I^2(u, v)\right)^{1/2}
$$
 AI.5

y

$$
\phi \left( u, v \right) = \tan^{-1} \left( \frac{1}{R} \frac{(u, v)}{(u, v)} \right) \tag{A1.6}
$$

la magnitud  $|F(u, v)|$  es llamada el espectro de Fourier de  $f(x, y) \vee \phi(u, v)$ su ángulo de fase. Luego la transformada de Fourier de la función f(x, y), es la representación de esa función en el dominio de las frecuencias (fig. A.1.). El cuadrado del espectro

$$
P(u, v) = |F(u, v)|^{2}
$$
  
= R<sup>2</sup>(u, v)+ I<sup>2</sup>(u, v)  
AI.7

es conocido como espectro de potencia de fix, y) ó densidad espectral.

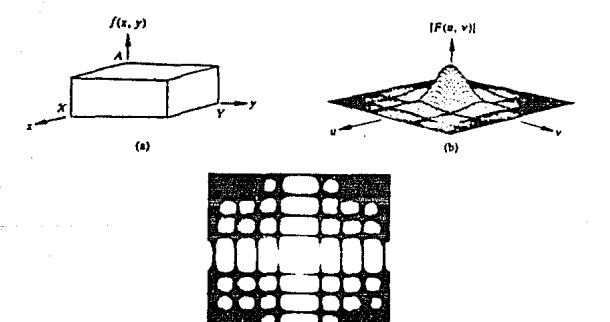

FIG. A.1. (A) UNA FUNCION BIDIMENSIONAL, (B) SU ESPECTRO DE FOURIER Y (C) EL ESPECTRO DESPLEGADO COMO UNA FUNCION DE INTENSIDAD.

 $(c)$ 

### APENDICE 11

#### TRANSFORMADA DE FOURIER DISCRETA.

Una función f(xl continua puede ser dlscretlzada a través de una secuencia de la forma $\{f(x_{0}), f(x_{0}^*, \Delta x), f(x \rightarrow 2\Delta x), \ldots, f(x_{0}^*, \Delta x)\},$ tomando un muestreo de tamaño N espaciado uniformemente con incrementos Ax en el eje x. Esta puede ser expresada en una forma más compacta a través de la  $secu$ ecuencia  $\{f(0), f(1), f(2), \ldots, f(N-1)\}\$ donde

$$
f(x) = f(x_0 + x\Delta x)
$$
 All 1

con  $x = 0, 1, 2, 3, ...$   $(N - 1)$ .

En el caso bldlmenslonal, el muestreo de una función continua se genera haciendo divisiones de ancho  $\Delta x$  y  $\Delta y$  en los eje x e y respectivamente, y tomando muestras de tamaño H y N en los ejes x e y respectivamente. Donde la función discreta está representada por:

$$
f(x, y) = f(x_x + x\Delta x, y + y\Delta y)
$$
 AII.2

con  $x = 0, 1, 2, \ldots, M - 1$  e  $y = 0, 1, 2, \ldots, N - 1$ .

La Transformada de Four1cr Discreta de una función dlscretlzada en un arreglo de tamaño N x N está dada por:

$$
F(u, v) = \frac{1}{N} \sum_{x=0}^{N-1} \sum_{y=0}^{N-1} f(x, y) \exp[-2\pi i (ux + vy)/N]
$$

con u.  $v = 0, 1, 2, \ldots, N-1$ ,

*y* la transformada de Fourlcr inversa discreta por:

$$
f(x, y) = \frac{1}{N} \sum_{u=0}^{N-1} \sum_{v=0}^{N-1} F(u, v) \exp \left[ 2\pi i (ux + vy) / N \right]
$$
 AII.4

con x,  $y = 0$ , 1, 2, ...,  $N - 1$ .

El espectro de Fourier, la fase y el espectro de energía para éste caso discreto estan definidas por ecuaciones similares a las ecuaciones Al.5, AI.6 y Al. 7

# APENDICE III.

# TEORENA DE LA CONVOLUCION.

i) Si f es la convolución de dos funciones g y s  $(f = g * s)$  y G, S y F son las tranformadas de Fourier de g, s y f respectivamente, entonces

 $F(u, v) = G(u, v)$   $S(u, v)$ .

 $111 S1 f = g s$ , entonces

 $F(u, v) = G(u, v) + S(u, v)$ .

Este teorema sirve para calcular la convolución en el dominio de las frecuencias en vez de hacerlo directamente. El procedimiento es calcular las transformadas de Fourier de g(x, y) y s(x, y). Las transformadas son entonces multiplicadas y la transformada de Fourier inversa de éste producto es la función de convolución.

### APDIDICE IV.

# ALGORITMO DE LA TRANSFORMADA RAPIDA DE FOURIER (FFT).

Usando la propiedad de descomposlclón de la tranformada de Fourler de una función f (x, y), ésta puede ser expresada en la forma

$$
F(u, v) = \frac{1}{N} \sum_{x=0}^{N-1} F(x, v) \exp[-2\pi i (ux/n)]
$$

con

$$
F(x, v) = N \left\{ \frac{1}{w} \sum_{y=0}^{N-1} f(x, y) \exp \left[ -2\pi i (vy/w) \right] \right\}
$$

esto es, para cada valor de x en la ecuación AIV.2, la expresión dentro de los paréntesis es una transformada de Fourier unidimensional con  $v = 0$ , 1, 2, ..., N-1. Por lo tanto, la transformada de Fourier bidimensional puede ser calculada fá.cllmcntc a través del uso de la transformada de Fouricr unldlmcnslomil.

Por lo tanto el arreglo F(u, v) bidimensional es obtenido tomando una transformación unldlmenslonal a lo largo de cada renglón de f(x, y) y mulllpllcando el resultado por N. El resultado ftnal es entonces obtenido tomando la transformada unidimensional a lo largo de cada columna del arreglo F'(x,v). El siguiente algoritmo para calcular la transformada de Fourlcr bidimensional está basado en el método llamado Desdoblamiento Sucesivo.

La transformada de Fourier unidimensional de una función  $f(x)$  es:

$$
F(u) = \frac{1}{N} \sum_{x=0}^{N-1} f(x) \exp[-2\pi I(\text{ux})/N]
$$

con  $u = 0, 1, 2, \ldots, N - 1$ , la cual puede ser expresada en la forma:

$$
F(u) = \frac{1}{N} \sum_{x=0}^{N-1} f(x) W_N^{ux}
$$

AIV.4

$$
75\,
$$

$$
W_{N} = \exp \left[-2\pi/N\right]
$$

Por otro lado, sl N puede expresarse en la forma:

 $N = 2<sup>n</sup>$ 

siendo n un entero positivo, entonces también puede N ser expresdo en la forma

$$
N = 2M
$$

donde H es un entero positivo.

Sustituyendo la ec. AIV.6 en ec. la AIV.4, tomando en cuenta la ce. AIV. 5 y separando los valores de f para cuando los valores de X son pares o impares, se obtiene

$$
F(u) = \frac{1}{2} \left\{ \frac{1}{N} \sum_{x=0}^{N-1} f(2x) \ W_N^{ux} + \frac{1}{N} \sum_{x=0}^{N-1} f(2x+1) \ W_N^{ux} \ W_{2N}^{u} \right\}
$$
 AIV.7

Sl se definen

$$
F_{\text{par}}(u) = \frac{1}{N} \sum_{x=0}^{N-1} f(2x) \, u_N^{ux}
$$

$$
F_{\text{input}}(u) = \frac{1}{N} \sum_{X=0}^{M-1} f(2x+1) W_{N}^{ux}
$$

con  $u = 0, 1, 2, \ldots, M - 1$ .

de la ce. AIV. 7 se llega a las expresiones siguientes

$$
F(u) = -\frac{1}{2} \left\{ F_{\text{per}}(u) + F_{\text{Inper}}(u) W_{\text{2M}}^{u} \right\}
$$

$$
F(u + M) = \frac{1}{2} \left\{ F_{par}(u) - F_{1npar}(u) W_{2n}^{u} \right\}
$$

con  $u = 0, 1, 2, \ldots$  ( $M-1$ ).

AIV.S

La transformada de Fourler unidimensional de una secuencia de tl elementos puede ser calculada dlvldlendo la expresión original en 2 partes lguales (ces. AIV.10 y AIV.11). El cá.lculo de la prlmer mltad requiere de la cvnluaclón de dos transformadas de Four1er de secuencias de N/2 elementos (ecs. AIV.8 y AIV.9), los valores resultantes de  $F_{\text{max}}(u)$  y  $F_{\text{max}}(u)$  son entonces sustituidos en la ec. AIV.10, para obtener  $F(u)$ , con u = 0, 1, 2, ..., (M-1). La otra mitad se obtiene directamente sin necesidad de volver a evaluar  $F_{\text{max}}(u)$  y  $F_{\text{1max}}(u)$  a partir de la ec. AIV.11. Obsérvece que el uso de las ecuaciones AIV.8 y AIV.9 hace que este algoritmo sea recursivo, por lo cual se le conoce como algoritmo de la transformada rápida de Fourler de desdoblamiento sucesivo, esto es, para calcular una transformada de una 6Ccuencla de dos elementos es necesario calcular 2 transformaciones de secuencias de un solo elemento, y para una transformada de una secuencia de 4 elementos se hace a partir de dos transformadas de secuencias de 2 elementos, y asi sucesivamente para cualquier secuencia de N elementos que sea igual a una potencia de 2.

En la implementación de este algoritmo los datos de entrada deben estar arreglados en un cierto orden de tal modo que se puedan aplicar las ces. AIV.8 Y AIV. 9 en forma sucesiva. Por ejemplo, supóngase que se tiene una función discretizada en una secuencia de 8 elementos  $(f(0), f(1), f(2), f(3), f(3))$ f(4l, flSJ, fl6l, f111}. Se tiene que la ce. AIV.8 usará los elementos con argumentos par {f(0), f(2), f(4), f(6)} y la ec. AIV.9 los elementos con argumento impar  ${f(n), f(3), f(5), f(7)}$ . Sin embargo cada transformada de 4 elementos es calculada como una transformada de dos elementos la cual requiere tambien el uso de las ces. AIV. 8 y AIV. 9. Asi para calcular la transformada del primer conjunto de arriba se tiene que dividir en sus partes par  ${f(0), f(4)}$  e impar  ${f(2), f(6)}$ . Análogamente, el segundo conjunto es subdividido en {f(1), f(5)} para la ec. AIV.8 y {f(3), f(7)} para la ec. AIV. 9. Ningún rearrcglo adicional es necesario para cada conjunto de 2 elementos ya que pueden ser considerados como formados por un elemento par <sup>y</sup> otro impar. Combinando estos resultados, se llene que el arreglo de los datos de entrada debe es expresado en la forma  $\{f(0), f(4), f(2), f(6), f(1), f(5),$ f(JJ, Í(7) l.

El procedimiento general para reordenar un arreglo sigue la regla del bit invertido. Consideremos que x representa cualquier argumento válido para f(x), entonces el argumento correspondiente en el arreglo ordenado es dado por la expresión de x en binario con sus bits intercambiados. Por ejemplo, si  $N = 2<sup>3</sup>$ , el séptimo elemento en el arreglo original f(6), será el cuarto

elemento en el arreglo ordenado puesto que 6 =  $110<sub>z</sub>$  será  $011<sub>z</sub>$  = 3 cuando los b1 ts son invertidos. Sl el arreglo reordenado es usado como dalos de entrada, la respuesta será los elementos de la transformada de Fourier en el orden correcto.

# **ESTA TESIS NO DEBE<br>APENDICE V. SALIB DE LA BIBLIOTECA**

# EL ALGORITMO FfT PARA LA TRANSFORMADA INVERSA.

Cualquier algoritmo diseñado para calcular la transformada de Fourler directa puede ser usado (con pocas mad1flcacloncs en los datos de entrada) para calcular la transformada inversa. Se tienen las transformaciones:

$$
F(u) = \frac{1}{N} \sum_{x=0}^{N-1} f(x) \exp[-2\pi i (ux)/N]
$$
AV.1

$$
f(x) = \sum_{x=0}^{N-1} F(u) \exp\left[2\pi I(\mathrm{u}x)/N\right]
$$
 AV. 2

Tomando el complejo conjugado de la ec. AI.2 y dividiendo por N se obtiene:

$$
\frac{1}{N} f^{*}(x) = \sum_{x=0}^{N-1} f^{*}(u) \exp[-2\pi i (ux)/N]
$$
AV.3

Comparando las ces. AV.1 y AV. 3 se observa que los Jades derechos son de la misma forma. Por lo tanto, si se coloca  $F^*(u)$  en un algoritmo diseñado para calcular la transformada directa, el resultado será la cantidad  $f^*(x)/N$ . Tomando el complejo conjugado y multiplicando por N, se obtiene la transformada inversa f(x}. En el caso bidimensional se tiene que de

$$
f(x, y) = \frac{1}{N} \sum_{u=0}^{N-1} \sum_{v=0}^{N-1} F(u, v) \exp \left[ 2\pi i (ux + vy) / N \right]
$$
 AV. 4

se obtiene

y

$$
f(x, y) = \frac{1}{N} \sum_{u=0}^{N-1} \sum_{v=0}^{N-1} \int_{v=0}^{v-1} f^{*}(u, v) \exp \left\{-2\pi i \left(ux, vy\right)/N\right\}
$$

la cual tiene la forma de la transformada de Fourter directa bidimensional. Por lo tanto, si colocamos  $f'(u, v)$  en el algoritmo diseñado para calcular la transformada directa, el resultado será f'(x, y), tomando el complejo conjugado de este resultado se obtiene finalmente  $f(x, y)$ . En el caso donde  $f(x)$  6  $f(x, y)$  son reales, el calcular el conjugado resulta inecesario.

#### PROGRAMA "IMAGENES".

Este programa define dos puertos de visión, en la esquina superior izquierda y en la esquina superior derecha del monitor, en donde serán desplegadas las distintas gráficas y los menús son desplegados a lo largo de la parte inferior de la pantalla como se muestra en la siguiente figura:

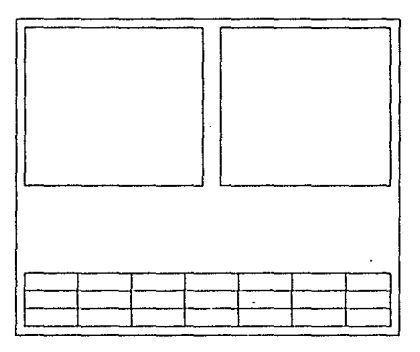

El programa IMAGENES está constituido principalmente de 3 menús en donde algunas de las opciones tienen un submenú. Los menús principales se muestran a continuación:

1' menù principal.

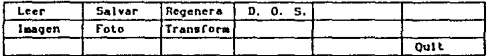

2° menú principal

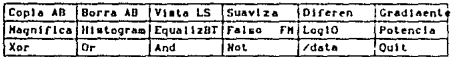

3' menú principal

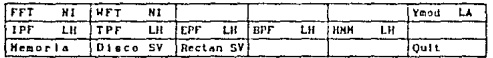

Cada una de las opciones tiene asociado un nombre, el cual indica la tarea que se va ha realizar cuando es selecciona una opción dada, por ejemplo, con la opción Leer se leen los datos de un archivo y los coloca en la memoria de la máquina. Ahora, para realizar esa selección se debe pulsar la tecla de la letra mavúscula contenida en el nombre o la primer letra de la opción. Si se quiere cancelar una opción selecionada se deberá pulsar la tecla ESC. Las opciones que se utilizaron de este programa para el análisis de las imágenes presentadas en este trabajo fueron las siguientes:

Leer: con esta opción se carga en la memoria de la máquina los datos de la imagen que se va ha procesar (los cuales pueden estar almacenados en un diskette o en el disco duro de la máguina). Cuando se llama a esta opción aparece el siguiente submenú en la pantalla:

> Nombre del archivo: Modo de operación: 1 ... Imagen 128 2 ... Imagen 256  $3...$  Patrón 4 ... Complejo

por medio del cual se indica el nombre del archivo que contiene esos datos y. con las opciones 1 y 2 se indica si la imagen es una matriz de tamaño 128 x 128 o 256 x 256, respectivamente, con la opción 3 se indica si el archivo contiene los datos de un patrón de difracción y con 4 si el archivo contiene números complejos.

Salir: esta opción sirve para regresar al sistema operativo.

Transforma: con esta opción del primer menú se selecciona el segundo de los 3 menús principales. A través de las opciones de este menú se pueden seleccionar distintas transformadas (Fourier, exponencial, etc.). La transformada que se utilizó para procesar las imágenes de este trabajo fue la de F'ourier normal e inverna, las cuales son seleclonadas pulsando las secuencias de letras FN o FI. respectivamente y éstas actuan sobre los datos que están almacenados en la memoria de la máquina. Con la opción Disco SY se pueden generar los distlntos filtros de Uraee (secuencia OS} y los filtros anulares (secuencia OV). Para selecionar el centro de las aperturas y el radio en el caso de los filtros de Bragg o el centro y los radios interno y externo en el caso de los filtros anulares se utilizan las teclas de flechas para selecionar esas posiciones. Cuando son pulsadas esas teclas aparece un cursor en forma de flecha en eJ puerto de vlslón de la lzqulcrda como se muestra en la siguiente figura. Si se hace que en este puerto de visión sea desplegada, por ejemplo, la gráfica del patrón de difracción, entonces ese cursor puede ser desplazado sobre él para seleccionar las posiciones adecuadas más fácllmente y definir los filtros, de tal forma que estos cubran los puntos del patrón de difracción deseados. Las aperturas diseñadas son graflcadas en el puerto de visión de la derecha y no sobre el patrón de difracción.

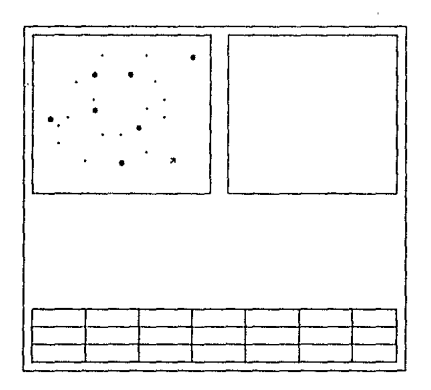

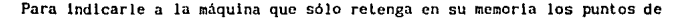

difracción que son cubiertos por esos filtros se usa la opción etiquetada por la palabra Memoria, la cual es seleccionada pulsando la letra H. A la informilclón que aun existe *en* la memoria de la máquina se le puede aplicar la transformada de Fourier inversa (secuencia FI) para generar una imagen procesada. Los datos generados por esta transformada (los cuales son utilizados para generar la gráfica de la imagen procesada en el puerto de visión de la izquierda) son guardados en la memoria de la máquina.

Imagen: con esta opción se despliega el tercer menú principal. Todas las opciones de este menú sirven para trabajar con las gráficas desplegadas en los dos puertos de visión. Por ejemplo, al calcular el patrón de difracción de una lmaeen aparece desplegado sólo un punto en el puerto de visión de la izquierda como gráfica de los datos generados por esa transformación, para que aparesca el patrón de difracción al cual estamos más familiarizados se utiliza la opcion etiquetada con Log10, la cual realza la intensidad de los demás puntos del patrón de difracción, sin alterar los datos almacenados en la memoria de la máquina, para que sean observados junto con el punto central del patrón de difracción que es mucho más intenso. La gráfica realzada es desplegada en el puerto de visión de la derecha como se otserva en la siguiente figuro:

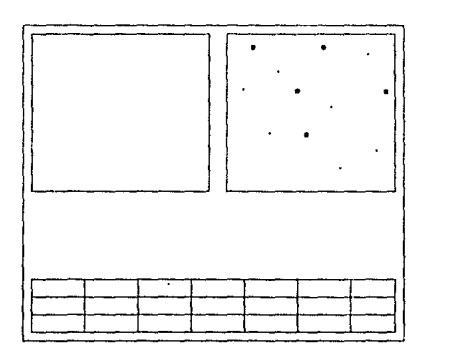

Para coplar esta gráfica en el puerto de visión de la izquierda se utlliza la opclón Copia AD, pulsando la sccuancia CB (si se quJcre copiar del puerto de visión de la izquierda al de la derecha se pulsa la secuencia CA). Para borrar una gráfica del puerto de visión de la derecha (izquierda), se  $utttra$  la opción Borra AB con la secuencia BB (BA).

Puesto que los datos de las gráficas de los distintos filtros no son guardados en memoria no es posible reproducirlos fácilmente. Para reproducirlos se debe utilizar la opción Vista LS (L para leer y S para salvar). Con la secuencia VS se guarda la gráfica de los filtros desplegados en el puerto de visión de la derecha en un diskette o en el disco duro de la máquina. Con la secuencia VL, se leen y son desplegadas en el monitor las gráficas de los filtros almacenados en el diskette para posteriormente ser utilizados en el procesamiento de las imágenes.

Salvar: con esta opción se puede guardar en un diskette o en el disco duro los datos asociados con la gráfica desplegada en pantalla que se encuentran almacenados en la memoria de la máquina. Al teclear S aparece en la pantall el slgu1cnte submcnú:

> Nombre del archivo: Modo de operación: 1 ... Imagen 2... Patrón 3 ... Complejo

Con este submenú se le da un nombre al archivo y además se le lndica a la máquina si en cse archivo va a guardar una imagen, un patrón de difracción o datos complejos.

### REFERENCIAS BIBLIOGRAFICAS

- 1] BAK, P., PHENOMENOLOGICAL THEORY OF ICOSAHEDRAL INCOMMESURATE ("QUASIPERIODIC") ORDER IN Mn-A1 ALLOYS, PHYS. Rev. LETT. 54 (1985) 1517
- 2] BENDERSKY, L., QUASICRYSTAL WITH ONE-DIMENSIONAL TRASLATIONAL SYMMETRY AND A TENFOLD ROTATION AXIS. PHYS. REV. LETT. 55 (1984) 1461
- 31 BENDERSKY, L., Y J. SCHAEFER, ICOSAHEDRAL A1-Mn AND RELATED PHASES: RESEMBLANCE IN STRUCTURE, SCRIP, MET. 20 (1985) 909
- 4] BUSEK, P. R., Y. EPELBOIN, Y A. RIMSKY, SIGNAL PROCESSING OF HIGH-RESOLUTION TRANSMISSION ELECTRON MICROSCOPE IMAGES USING FOURIER TRANSFORMS, ACTA CRYST, A44, (1988) 975
- 5] CABRERA, E., Y M. GALLY, PROGRAMA "Imagenes" , ISTITUTO DE FISICA, UNAM (EN PROCESO DE PUBLICACION).
- 6] CHAUNDRARI, P., B. C. GIESSEN, Y D. TURNBOLL, METALLIC GLASSES, SCI, AN. APRIL (1980) 98
- 71 COENE. W., A. F. DE JONG. D. VAN DYCK. G. VAN TENDELOO, Y J. VAN LANDUYT. DIGITAL IMAGE PROCESSING FOR HIGH RESOLUTION ELECTRON MICROSCOPE, Phys. STAT. Sol. (a) 107 (1988) 521
- 8] De JONG, A. F., W. COENE, Y D. VAN DYCK, IMAGE PROCESSING OF HRTEM IMAGES WITH NON-PERIODIC FEATURES. ULTRANICROSCOPY 27 (1989) 53
- 9] FRANK, F. C., Y J. S. KASPER, COMPLEX ALLOY STRUCTURES REGARDED AS SPHERE PACKINGS. I. DEFINITION AND BASIC PRINCIPLES. ACTA CRYST. 11 (1958)184

FRANK, F. C., Y J. S. KASPER, COMPLEX ALLOY STRUCTURES REGARDED AS SPHERE PACKINGS. II. ANALYSIS AND CLASSIFICATION OF REPRESENTATIVE STRUCTURES. ACTA CRYST. 12 (1959) 483

- 10] GARDNER, M., EXTRAORDINARY NON PERIODIC TILING THAT EMRICHES THE THEORY OF TILES, SCI. AN. JANUARY 1977.
- 11] GONZALES, R. C., Y P. WINTZ, DIGITAL IMAGE PROCESSING, ADDISON-VES-EY PUBLISHING COMPANY, 2DA EDICION (1987)
- 12] HALL, H. E., FÍSICA DEL ESTADO SOLIDO, ED. LINUSA, MÉXICO, 1978
- 131 HECHT, E., Y A. ZAIAC, OPTICA, FORDO EDUCATIVO INTERAMERICANO, S. A.  $(1974)$
- 14] KRARER, P., Y R NERI, ON PERIODIC AND NON-PERIODIC SPACE FILLING OF E" OBTAINED BY PROJECTION, ACTA CRYST. A 40 (1984) 580
- 15] LEVINE, D. Y P. J. STEINHARDT, QUASICRYSTALS: A NEW CLASS OF ORDERED STRUCTURES. PHYS. REV LETT. 53 (1984) 2477
- 16] LEVINE, D., Y P. J. STEINHARDT, QUASICRYSTAL, I. DEFINITION AND STRUCTURE Puys. Rev B 34, 2 (1986) 596
- 17] HACKAY, A., CRYSTALLOGRAPHY AND THE PENROSE PATTERN, PHYSICA 114A, (1982) 609
- 18] RONEU, D., STRUCTURAL PROPERTIES OF ICOSAHEDRAL AND DECAGONAL PHASES MAT. Sci. FORUM, 22 - 24, (1987) 257
- 19] Tan.11, T., H. Hashimoto, H. Endoh, Y.H. Tomicka, J. Electron Microsc, 31  $(1982)1$
- 20] SCHAEFER, J., Y L. BENDERSKY, REPLACEMENT OF ICOSAHEDRAL A1-Mn BY DECAGONAL PHASE, SCRIP, MET. 20 (1986) 745
- 21] SHECHTRAN, I. BLECH, D. GRATIAS, Y J. CHAN, METALLIC PHASE WITH LONG-RANGE ORIENTATIONAL ORDER AND NO TRASLATIONAL SYMMETRY, PHYS. REV. LETT
- 22] SHOENAKER, C. B., D. A. KESZLER, Y D. P. SHOENAKER, STRUCTURE OF µ-HnAl4 WITH COMPOSITION CLOSE TO THAT OF QUASICRYSTAL PHASE, ACTA CRYST. B 45  $(1989)$  13

- 23] STEINHARDT, P. J., D. R. NELSON, Y H. RONCHETTI, ICOSAHEDRAL BOND ORIENTATIONAL ORDER IN SUPERCOOLED LIQUIDS, PHYS. REV. LETT. 47 (1981) 1297
- 24] VAN DYCK, D., G. VAN TENDELEO, Y S. ANELINCKX, DIFRACTION EFFECTS DUE TO A SINGLE TRASLATION INTERFACE IN A SHALL CRYSTAL, ULTRANICROSCOPY 15. (1984) 357
- 25] WANG, D. N., T. ISHIMASA, H.-U. NISSEN, S. HIVMÖLLER, Y J. RHYNER, DISLOCATIONS, DOMINS AND QUENCHED PHONON AND PHASON STRAIN IN Al-Mn QUASICRYSTALS OBSERVED BY ELECTRON NICROSCOPE. PHIL. MAG. A 58 (1988) 737.

#### **BIBLIOGRAFIA**

- 1] ATHANASIOS, P., SIGNAL ANALYSIS, McGRAW-HILL BOOK CONPANY (1977)
- 2] CASTLEMAN, K. R., DIGITAL IMAGE PROCESSING, PRINTICE HALL INC. (1979)
- 3] FEITELSON, D. G., OPTICAL COMPUTING, THE MIT PRESS (1988).
- 4] GOODHAN, J. W., INTRODUCTION TO FOURIER OPTICS, McGRAW-HILL BOOK COMPANY  $(1968)$
- 5] MANUAL DE REFERENCIA INNOVION INNOVION CORPORATION. 125 E. GENTILE ST. 5-7C LAYTON, UTAH 84041 (801) 546-2850